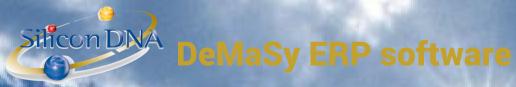

## **MODULE GENERAL ACCOUNTING**

| on Daily Client Supplier Insurance Management [ | counting Parameters Search Help    |                |         |
|-------------------------------------------------|------------------------------------|----------------|---------|
|                                                 | General Ledger Movements           |                |         |
| unting Info                                     | Off Balance Sheet                  |                |         |
| Active GLPeriod 2011                            | Fixed Assets                       |                |         |
| Start-end date: 01/01/2011 - 31/12/2011         | General Ledger Movements - Plagner |                |         |
| Capital Durrency: EUR                           | General Ledger accounts            |                |         |
| connected                                       | General Ledger periodi             |                |         |
| /80                                             | General Ledger account plan type   |                |         |
|                                                 | General Ledger gaption             |                |         |
|                                                 | Footnote Label                     |                |         |
|                                                 | Fostnote                           |                |         |
|                                                 | Net Asset value history            |                |         |
|                                                 | VAT Code and rate                  |                |         |
|                                                 | VAT Code and rate dependancy       |                |         |
|                                                 |                                    |                |         |
|                                                 | Cost Accounting center category    |                |         |
|                                                 | Cost Accounting center             |                |         |
|                                                 | General Ledger period budget       |                |         |
|                                                 | Budget                             |                |         |
|                                                 | Deposit Group                      |                |         |
|                                                 | Dgposit/Loan                       |                |         |
|                                                 | Interest Rate Group                |                |         |
|                                                 | Forego.                            |                |         |
|                                                 | Queright                           |                |         |
|                                                 | Spep                               |                |         |
|                                                 | Security                           |                |         |
|                                                 | Security gurchase/rale             |                |         |
|                                                 | Securities by Stock exchange       |                |         |
|                                                 | Security guotations                |                |         |
|                                                 | Security multiple quotations       |                |         |
|                                                 |                                    |                |         |
|                                                 | Options                            |                |         |
|                                                 |                                    |                |         |
|                                                 |                                    |                |         |
|                                                 |                                    |                |         |
|                                                 |                                    |                |         |
|                                                 |                                    |                |         |
|                                                 |                                    |                |         |
|                                                 |                                    |                |         |
|                                                 |                                    |                |         |
|                                                 |                                    |                |         |
|                                                 |                                    |                |         |
|                                                 | <u> </u>                           |                |         |
| Ž                                               |                                    | Supervisor 05. | /09/201 |

General Ledger Movements

Off Balance Sheet

Fixed Assets

General Ledger Movements – Planner

General Ledger accounts

General Ledgers periods

General ledger account plan type

General ledger caption

Footnote Label

Footnote

Net Assets values history

VAT Code and rate

VAT Code and rate dependency

Cost Accounting Center Category

Cost Accounting Center

General ledger period budget

Budget

Deposit Group

Deposit / Loan

Interest rates group

Forex

Outright

Swaps

Security

Security Purchase/Sale

Securities by Stock Exchange

Securities quotations

Securities multiple quotations

**Options** 

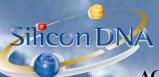

ACCOUNTING FILE START UP

User has to prepare standards (templates) containing the appropriate chart of accounts and financial statements layout. NB: No currency or accounting period will be defined in a standard.

Once the standard is prepared and validated the procedure to open an accounting file is to copy the standard with the name of client.

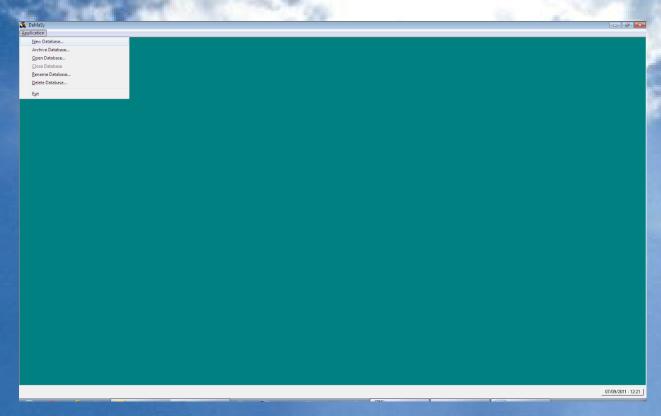

When the application is started with no database open, the available menus are:

NEW DATABASE: To create a new database based on an existing standard

CHIVE DATABASE: To archive part of database (see ARCHIVE module)

NDATABASE: To login and open a database (file)

RENAME DATABASE: To rename a database DELETE DATABASE: To delete a database

New database or open database requires the user to login (user and password)

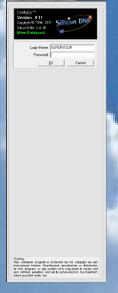

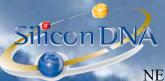

## **NEW DATABASE:**

After the login the available database list is displayed.

To create a new accounting file the user has to select the appropriate standard.

NB: to prepare a standard see the explanations of the accounting menus later on in this section.

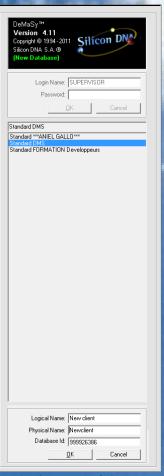

At the bottom of the screen the user has to complete the following:

LOCICAL NAME: Name of the company for which the accounting is to be held

PHYSICAL NAME: Name of the directory on the file server

DATABASE ID: Id is unique number identifying the database. User can accept the proposed one or to change it (ex: give the database the same number than the client number – see CLIENT screen)

Once filled in user can click OK and the database will be created and the user can login and open the new file

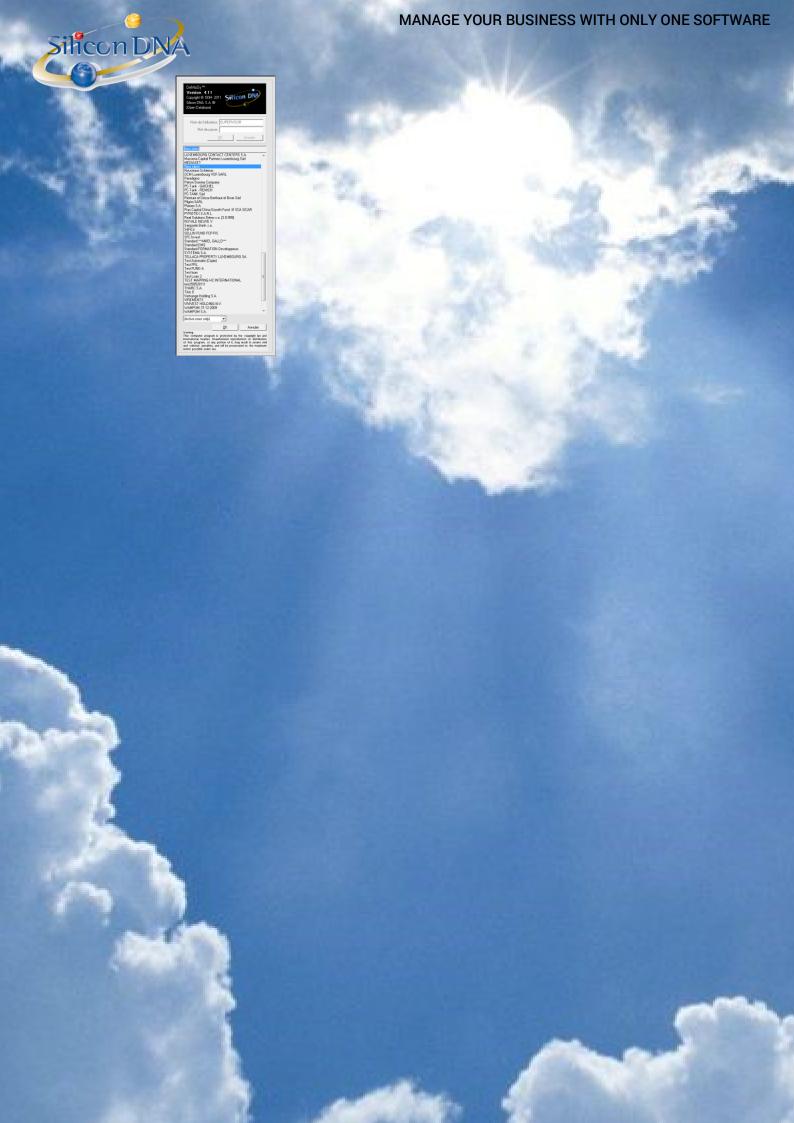

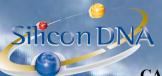

## **CAPITAL CURRENCY**

Once the user is logged in to the database, the first step is to define the accounting currency (capital currency of the company)

If the standard is accurate no other option has to be dealt with. Only if the file has specific valuation rules or accounting treatment the user will be able to modify some options.

The second capital currency was usable for the EUR currency when launched. All the accounting files kept in currencies part of EUR could have two accounting currencies (the currency of the county entering EUR and EUR) and switch the accounting currencies.

Currently this currency field might be used to keep accounting books in a second currency for information or reporting purposes.

See OPTIONS section for details.

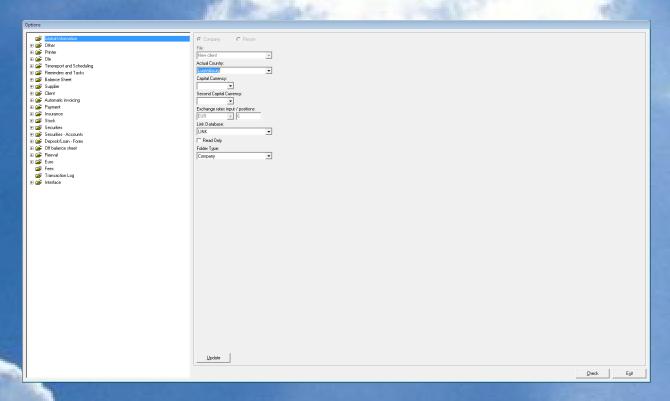

Once the capital currency has been input user can click update and leave this screen (EXIT button)

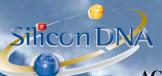

**ACCOUNTING PERIODS:** 

The second step for starting up an new accounting file is to define the accounting periods.

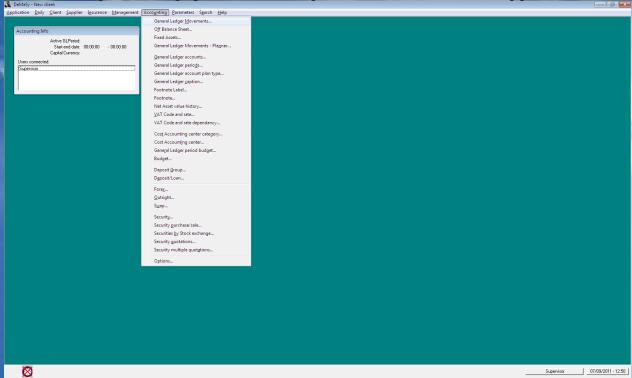

Accounting period corresponds to the social exercise of the company.

The application does not require working with other periods.

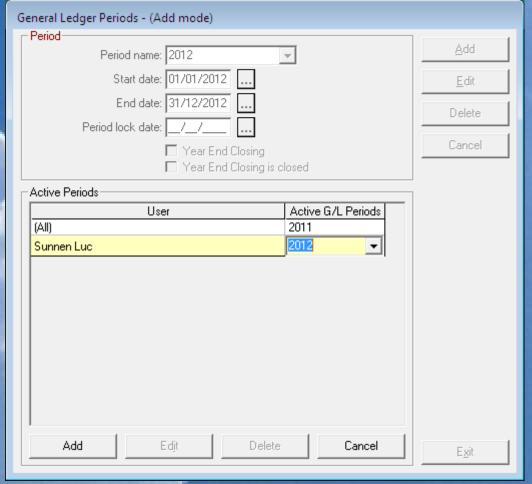

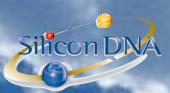

| STARI DATE:                                                                                                    | Start date of the period                                           |
|----------------------------------------------------------------------------------------------------|--------------------------------------------------------------------|
| END DATE:                                                                                                    | End date of the period                                             |
| PERIOD LOCK DATE:                                                                                                    | Lock date to prevent users modifying or adding accounting          |
| THE RESIDENCE OF THE PARTY OF THE PARTY OF T | entries before a date during the social exercise. For example if a |
|                                                                                                    | quarterly VAT return has been filed users shouldn't be able to     |
| <b>通用设施</b>                                                                                                    | access the transactions of that period                             |
| MEAR END CLOSING:                                                                                                    | If the checkbox is ticked it means that the accounting period has  |
|                                                                                                    | been closed. A period should not be closed before all the returns  |
| The Park of the Lot of the Lot of | and annual accounts filing has been done.                          |
| AND DESCRIPTION OF THE PARTY OF THE PARTY OF | Remark: The application does not require to close a period to      |
|                                                                                                    | open and work in subsequent period. Assets and liabilities         |
| A STATE OF THE STATE OF THE STA | balances are automatically brought forward.                        |
| A DESCRIPTION OF THE PERSON NAMED IN COLUMN 1                                                                                                    | Closing a period will require all the entries to be closed.        |
| ACCUMULATION OF THE PARTY OF THE PARTY OF TH | A closed period can be reopened if necessary.                      |
|                                                                                                    | See further down                                                   |
| YEAR END CLOSING IS                                                                                                    | The closing of the period has been validated and confirmed. The    |
| CLOSED:                                                                                                    | closing of a period is an irreversible operation. (Only            |
|                                                                                                    | experienced users should have access to that menu)                 |
| ACTIVE PERIODS:                                                                                                    | Active period list all the period active by user.                  |
|                                                                                                    | This means that several users can work in different accounting     |
|                                                                                                    | year at the same time.                                             |
|                                                                                                    | "All" refers to all users connecting to that file except otherwise |
|                                                                                                    | stated in the user list.                                           |
|                                                                                                    | To activate a period for a single user the ADD button has to be    |
|                                                                                                    | clicked, the user and the accounting year have to be selected      |

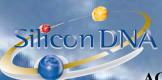

## ACCOUNTING ENTRY STATUS AND ACCOUNTING PERIOD CLOSING

An accounting entry in the application received a status when booked: "PENDING". No accounting entry has to be confirmed (closed or centralized). Once booked the accounting entry is reflected in all statements and reports (Journal, General Ledger, Balances or Financial statements).

However there is one operation which closes the accounting entries and make them NON MODIFIABLE. Only when user wants to close an accounting period all the entries will have to be closed first. If not a message will warn the user that closing the period is not possible.

Closing a period is not required to start accounting operations in subsequent periods or to print accounting reports.

No accounting entry will be possible in a closed period.

Closing a period allocates the profit or loss of the year to the retained earnings account. If the period is not closed, there is a simulation of profit/loss brought forward in a special temporary account. As such all the statements are available whether or not the period is closed.

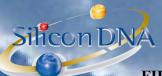

### FIRST ACCOUNTING PERIOD

For a newly incorporated company the start date of first accounting period would be the incorporation date of the company and the first end date would be the first social exercise closing date.

For a existing company for which accounting has been started in another software, either the client can request a specific interface for taking over the balances and/or the historical movements or the client can input the balance carried forward from the other software as initial balances.

In the event of manual input of initial balances, the first accounting period would be a single day corresponding to the date of the balances closing date of the other software.

Example: Accounting books have been closed as of 31/12/2010 in another software. In this case the first period would be 2010 with start and end dates 31/12/2010-31/12/2010.

As such it will possible to produce COMPARATIVE financial statements for 2 exercises.

As only the BALANCE SHEET accounts balances carried forward are considered for opening balances N+1, the user can input a miscellaneous operation as of 31/12/2010 with all the balances of the PROFIT AND LOSS accounts in order to be able to have comparative financial statements for the PROFIT AND LOSS account as well.

(For miscellaneous accounting entries bookings see further down in this section).

| General Ledger Periods - (Edit mode)           |              |  |  |  |  |
|------------------------------------------------|--------------|--|--|--|--|
| Period Period name: 2010                       | ∆dd          |  |  |  |  |
| Start date: 31/12/2010                         | <u>E</u> dit |  |  |  |  |
| End date: 31/12/2010                           | Delete       |  |  |  |  |
| Period lock date://                            |              |  |  |  |  |
| ☐ Year End Closing                             | Cancel       |  |  |  |  |
| ☐ Year End Closing is closed  ☐ Active Periods |              |  |  |  |  |
| User Active G/L Periods                        |              |  |  |  |  |
| (All) 2010                                     |              |  |  |  |  |
|                                                |              |  |  |  |  |
|                                                |              |  |  |  |  |
|                                                |              |  |  |  |  |
|                                                |              |  |  |  |  |
|                                                |              |  |  |  |  |
|                                                |              |  |  |  |  |
|                                                |              |  |  |  |  |
|                                                |              |  |  |  |  |
| Add Edit Delete Cancel                         | Exit         |  |  |  |  |

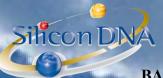

## **BATCH OPERATIONS**

Application/Batch Operations (accounting).

This screen list all the Bookings/Delete Bookings/Close Bookings of all type of operations.

A miscellaneous operation is an operation directly booked into the journal.

All other operations (Client/Suppliers/Payments ...) are booked by batch operation based on accounting keys.

All these operation are executed based on a date to specified by the user.

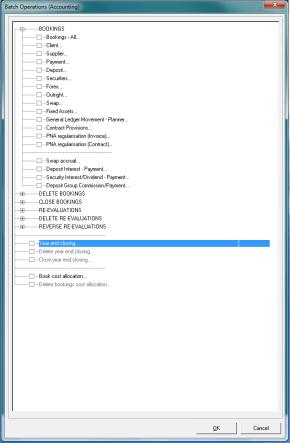

## BOOKINGS

| BOOKINGS            |                                                                 |
|---------------------|-----------------------------------------------------------------|
| BOOKING – ALL       | Books all accounting operations at a time                       |
| CHENT               | Books all client invoices                                       |
| SUPPLIER            | Books all supplier invoices                                     |
| PAYMENT             | Books all invoices (client/supplier) payments                   |
| DEPOSIT             | Books all deposit/loans operations                              |
| SECURITIES          | Books all securities operations                                 |
| FOREX               | Books all Forex operations                                      |
| OUTRIGHT            | Books all Outright operations                                   |
| SWAP                | Books all Swaps operations                                      |
| FIXED ASSETS        | Books all Fixed assets amortization operations                  |
| GENERAL LEDGER      | Books all automatic recurrent accounting entries                |
| MOVEMENT - PLANNER  |                                                                 |
| CONTRACT PROVISIONS | Books all Provisions of reinsurance operations                  |
| PNA REGULARIZATION  | Books all Premium of reinsurance operations based on invoices   |
| (INVOICE)           |                                                                 |
| PNA REGULARIZATION  | Books all Premium of reinsurance operations based on insurance  |
| (CONTRACT)          | contracts                                                       |
| SWAP ACCRUAL        | Books all swaps operations                                      |
| DEPOSIT INTEREST –  | Books all interests accruals and interest payment operations on |
| PAYMENT             | Deposit/loan                                                    |

# MANAGE YOUR BUSINESS WITH ONLY ONE SOFTWARE

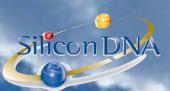

| SECULITY INTER SUPEVIDENDS- PAYMEN | Books all interests accruals and interest payment operations on securities operations |
|------------------------------------|---------------------------------------------------------------------------------------|
| DEPOSIT GOUP                       | Books all commissions and payments on grouped deposits/Loans                          |
| COMMISSION/PAYMENT                 | operations                                                                            |

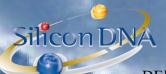

## DELETE BOOKINGS AND CLOSE BOOKINGS

The menus are the same but actions are deleting and close accounting entries.

## **REEVALUATIONS – DELETE REEVALUATION – REVERSE REEVALUATIONS**

This menu is used for booking all types of reevaluation entries, delete all types reevaluation and reverse reevaluation accounting entries.

All these operations are based on accounting keys defined in the OPTIONS.

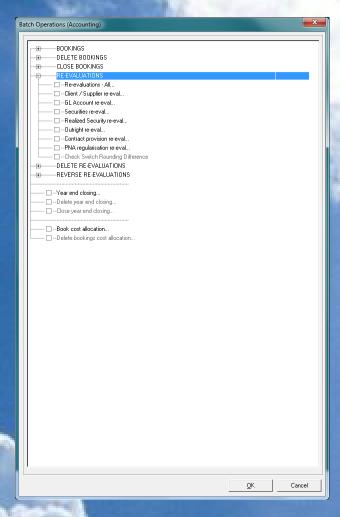

YEAR END CLOSING: closes an accounting period

DELETE YEAR END CLOSING: Deletes a closing of accounting period if not centralized

CLOSE YEAR END CLOSING: Centralizes an accounting period. \*\*\*IRREVERSIBLE OPERATION\*\*\*

BOOK COST ALLOCATION: books all cost accounting entries (see COST ACCOUNTING module)
DELETE BOOKINGS COST ALLOCATIONS: Delete all bookings of cost accounting entries

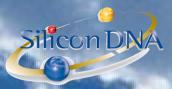

# GENERAL LEDGER ACCOUNTS

General Ledger Accounts screen is used to define accounts that will be used for accounting purposes.

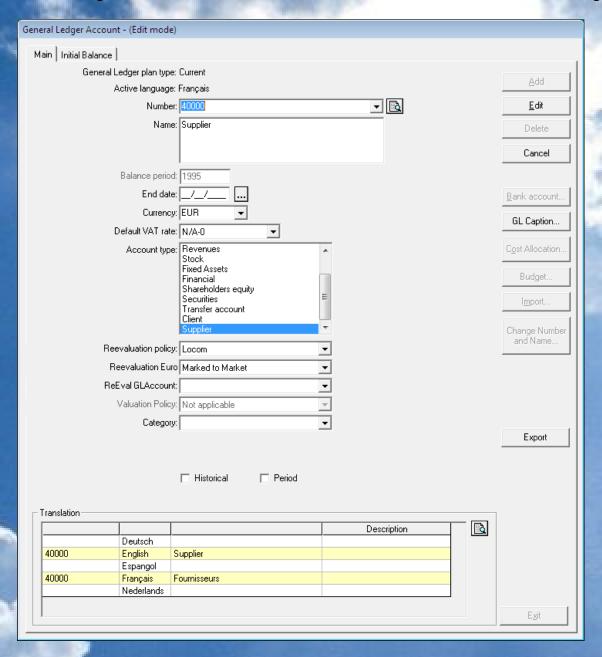

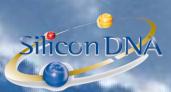

| It is possible to use several chart of accounts in a file for reporting |
|-------------------------------------------------------------------------|
| purpose. User select the accounts to be used for transactions input     |
| but can print statements with several charts of accounts (see           |
| TRANSLATION Later)                                                      |
| Accounts can be translated (see grid below). The translation exists     |
| for reporting purposes. One language is active for inputting the        |
| accounting transactions. Language can be changed by database so         |
| that user uses the language of the client when using the accounts on    |
| the screens. (see TRANSLATION later)                                    |
| Account number. Free alphanumerical field (usually used with            |
| numbers)                                                                |
| Account name                                                            |
| Accounting period during which the account has been created             |
| An end date forbids using the account for the transaction after the     |
| date                                                                    |
|                                                                         |

|                                                                                                    | A STATE OF THE PARTY OF THE PARTY OF THE PAR |
|----------------------------------------------------------------------------------------------------|----------------------------------------------------------------------------------------------------|
| CURRENCY                                                                                                    | Default transaction currency of the account. All accounts (except                                                                                                    |
|                                                                                                    | bank accounts) can be used with transaction in any currency. The                                                                                                    |
|                                                                                                    | system is fully multi-currency.                                                                                                    |
| DEFAULT VAT                                                                                                    | Default VAT code and rate proposed when using the account. The                                                                                                    |
| RATE                                                                                                    | VAT code and rate can be changed by the user.                                                                                                    |
| ACCOUNT TYPE                                                                                                    | Account type is not related to the balance sheet layout but is done to                                                                                                    |
|                                                                                                    | condition some comportment.                                                                                                    |
|                                                                                                    | - Current assets                                                                                                    |
|                                                                                                    | - Current liabilities                                                                                                    |
|                                                                                                    | - Expenses:                                                                                                    |
|                                                                                                    | - Revenues:                                                                                                    |
| THE RESIDENCE OF THE PARTY OF THE PARTY OF T | - Stock                                                                                                    |
|                                                                                                    | - Fixed Assets                                                                                                    |
| WEST THIRD IN                                                                                                    | - Financial                                                                                                    |
|                                                                                                    | - Shareholders 'equity                                                                                                    |
| A SECTION AND A SECTION AND ASSESSMENT OF THE PERSON AND ASSESSMENT OF THE PERSON ASSESSMENT OF THE PERSON AND ASSESSMENT OF THE PERSON ASSESSMENT OF THE PERSON ASSESSMENT OF THE PERSON ASSESSMENT OF THE PERSON ASSESSMENT OF THE PERSON ASSESSMENT OF THE PERSON ASSESSMENT OF THE PERSON ASSESSMENT OF THE PERSON ASSESSMENT OF THE PERSON | - Transfer account                                                                                                    |
|                                                                                                    | - Client: central account for client invoices and payments                                                                                                    |
| State of the last                                                                                                    | (only one can be defined)                                                                                                    |
|                                                                                                    | - Supplier: central account for supplier invoices and payments                                                                                                    |
|                                                                                                    | (only one can be defined)                                                                                                    |
|                                                                                                    | - Securities : central accounts for securities transactions                                                                                                    |
|                                                                                                    | (several securities central accounts can be defined)                                                                                                    |
|                                                                                                    |                                                                                                    |
| Marin Control                                                                                                    | Remark: Depending on the account type the application checks                                                                                                    |
| CONTRACT OF THE PARTY OF THE PARTY OF THE PA | integrity and forbids some transactions or reevaluation policies.                                                                                                    |
| Challenge + 4                                                                                                    |                                                                                                    |
| Control of the last                                                                                                    | NB: no miscellaneous operation can be done on central accounts.                                                                                                    |
| DEED LA LA LA TRONG                                                                                                    |                                                                                                    |
| REEVALUATION                                                                                                    | Reevaluation policy of the account:                                                                                                    |
| POLICY                                                                                                    | - No Reeval.: the account will not be revalued                                                                                                    |
| Shelmanin                                                                                                    | - Marked to market: gains and losses will be accounted for                                                                                                    |
|                                                                                                    | - Locom: Lower of cost or market, only losses are accounted                                                                                                    |
|                                                                                                    | for                                                                                                    |

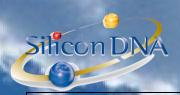

|                                                                                                    | - Locom (deferred): Lower of cost or market, losses will be          |  |  |
|----------------------------------------------------------------------------------------------------|----------------------------------------------------------------------|--|--|
| The Part of the                                                                                                    | accounted for as losses and gains will be accounted for as           |  |  |
| SECHOLOGICAL TO                                                                                                    | deferred income in a balance sheet account.                          |  |  |
| REEVALUATION                                                                                                    | Euro reevaluation policy is meant to be used for reevaluating        |  |  |
| EURO                                                                                                    | currency with a fixed rate against euro during the transition period |  |  |
| <b>地图图 (3) 图像</b>                                                                                                    | as it was applicable between 1999 and 2002. Currently not more       |  |  |
|                                                                                                    | applicable.                                                          |  |  |
| REEVAL                                                                                                    | Account on which the effect (gain or loss) has to be accounted for.  |  |  |
| GLACCOUNT                                                                                                    | If no account is specified the effect of the reevaluation will be    |  |  |
| AND DESCRIPTION OF THE PERSON OF THE PERSON | accounted for on the account itself.                                 |  |  |
|                                                                                                    | By definition reevaluation are meant to record UNREALIZED gains      |  |  |
|                                                                                                    | and losses on currency positions. Financial short term accounts      |  |  |
| ALC: UNKNOWN                                                                                                    | onstitute an exception because reevaluation gains and losses are     |  |  |
| MACHINE STATE                                                                                                    | onsidered as realized.                                               |  |  |
|                                                                                                    | eevaluation can be reversed as of the first day of each accounting   |  |  |
|                                                                                                    | period only if done on a separated account.                          |  |  |
| VALUATION                                                                                                    | Valuation policy is only applicable for securities transactions.     |  |  |
| POLICY                                                                                                    | - Weighted average price (WAP)                                       |  |  |
|                                                                                                    | - First in First out (FIFO)                                          |  |  |
|                                                                                                    | User can select de valuation policy of securities portfolio          |  |  |
| CATEGORY                                                                                                    | Self-increment combo allowing a free categorization of the account   |  |  |
|                                                                                                    | for reporting purposes                                               |  |  |
| HISTORICAL /                                                                                                    | These two check boxes can be used for specific reporting purpose to  |  |  |
| PERIOD                                                                                                    | condition the way to display accounting information.                 |  |  |
| TRANSLATION                                                                                                    | Translation sub-screen displays the active translation information.  |  |  |
|                                                                                                    | The GO BUTTON call the screen displayed below.                       |  |  |

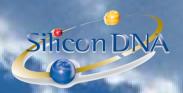

| G | General Ledger Account name   |      |            |                   |                            |  |  |
|---|-------------------------------|------|------------|-------------------|----------------------------|--|--|
|   | Account number: 1000, Capital |      |            |                   |                            |  |  |
|   |                               |      |            |                   | Description                |  |  |
| П | Current                       |      | Deutsch    |                   |                            |  |  |
| П | Current                       | 1000 | English    | Capital           |                            |  |  |
| П | Current                       |      | Espangol   |                   |                            |  |  |
| П | Current                       | 1000 | Français   | Capital           |                            |  |  |
|   | Current                       |      | Nederlands |                   |                            |  |  |
|   | PCMN 10.06.2009               |      | Deutsch    |                   |                            |  |  |
|   | PCMN 10.06.2009               |      | English    |                   |                            |  |  |
|   | PCMN 10.06.2009               |      | Espangol   |                   |                            |  |  |
|   | PCMN 10.06.2009               |      | Français   |                   |                            |  |  |
|   | PCMN 10.06.2009               |      | Nederlands |                   |                            |  |  |
|   |                               |      |            |                   | _                          |  |  |
| Н |                               |      |            |                   |                            |  |  |
| П |                               |      |            |                   |                            |  |  |
| П |                               |      |            |                   |                            |  |  |
| П |                               |      |            |                   |                            |  |  |
| П |                               |      |            |                   |                            |  |  |
|   |                               |      |            |                   |                            |  |  |
|   |                               |      |            |                   |                            |  |  |
|   |                               |      |            | Copy from Copy to | <u>U</u> pdate <u>Exit</u> |  |  |
|   |                               |      |            |                   |                            |  |  |

Typically one chart of accounts is used in an accounting file.

User can define several charts of accounts in a client accounting file (see screen below).

This is used if there is a change of chart of accounts during the life of the client.

Is the screen above two chart of accounts exists: Current and PCMN 10.06.2009.

Each chart of accounts can be translated in several languages.

The number and the name of the account can be specified in the grid. **UPDATE** button modify the information entered by the user.

The translation is used for reporting purposes. If no translation exists for a selected reporting language, the original General Ledger Account name will be used.

START DATE - END DATE: A chart of accounts plan can have applicable dates specified.

## MANAGE YOUR BUSINESS WITH ONLY ONE SOFTWARE

Period is done to have the relevant chart of accounts to be used for reporting purposes depending on the dates of the statements.

The NA is free parameter.

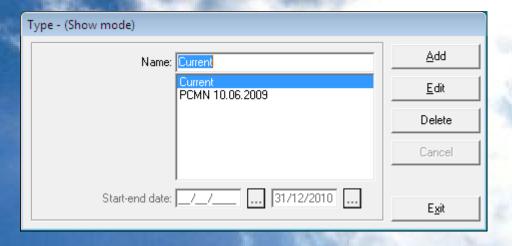

Silicon DNA

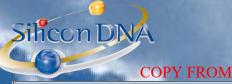

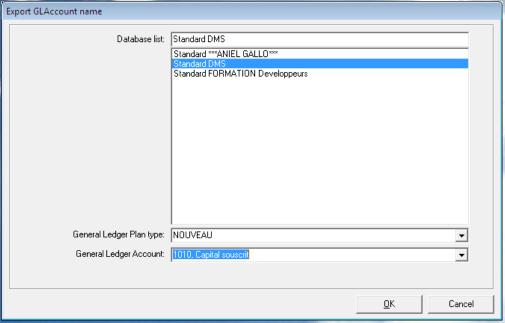

This screen is used to copy translations of an account from one database to another.

Example: If an accounting file is missing translation of an account the user can select the STANDARD client file and copy the translation.

User can select:

MARASE LIST: Database from which the account has to be copied

MERAL LEDGER PLAN TYPE: Chart of accounts in which the account is to be selected

MERAL LEDGER ACCOUNT: Account for which the translation has to be copied

#### COPY TO

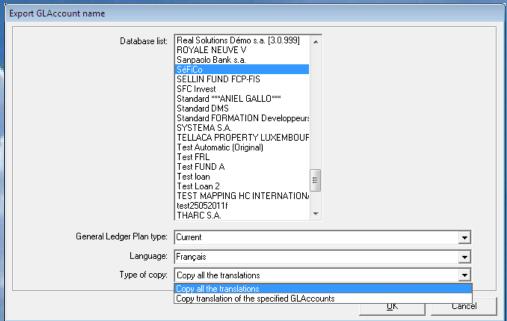

This screen allows the user to select a DATABASE, a GENERAL LEDGER PLAN TYPE, a LANGUAGE and a TYPE OF COPY.

Copy all the translation will copy all translations of all accounts

Copy translation of the specified GLAccounts will only copy the translation of the selected account.

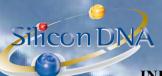

**INITIAL BALANCES** 

To enter the initial balances user must click on the INITIAL BALANCE tab after having selected the account for which an initial balance has to be entered.

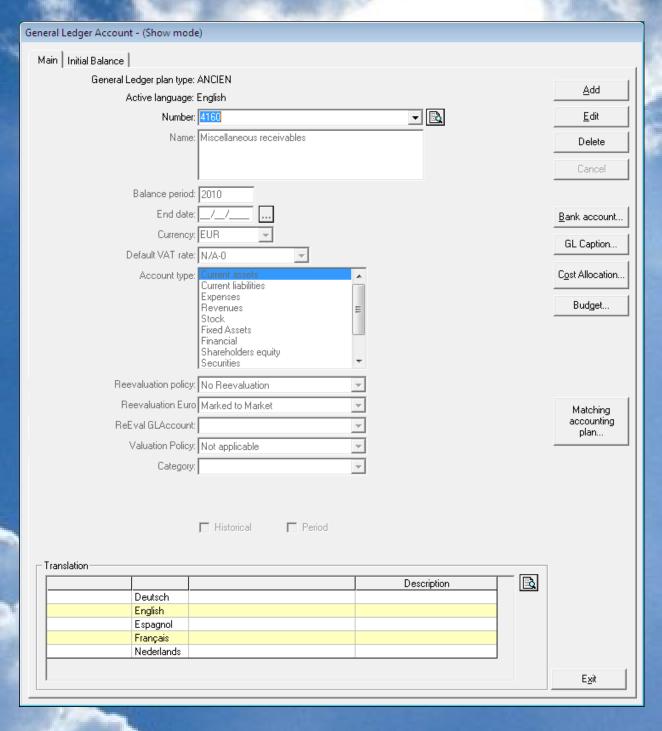

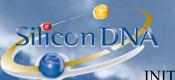

## **INITIAL BALANCE TAB:**

| General Ledger Account - (Show mode)                                              |                    |
|-----------------------------------------------------------------------------------|--------------------|
| Main Initial Balance                                                              | ,                  |
| GLAccount Number: 4167                                                            | <u>A</u> dd        |
| Currency Start Balance Start Balance                                              | <u>U</u> pdate     |
| (in currency) (in system currency)                                                | Delete             |
| EUR 12.000 12.000 750                                                             | Cancel             |
|                                                                                   | <u>C</u> lient     |
|                                                                                   | Supplier           |
|                                                                                   | Securities         |
|                                                                                   | Deposit            |
|                                                                                   |                    |
| Total: 12.750,00 EUR                                                              |                    |
| Balance currency: USD Start Balance (in currency): 1000 USD                       |                    |
| Start Balance (in currency): 1000 USD Start balance (in system currency): 750 EUR | 0.4544             |
| Start balance (in system currency). 730                                           | Outright           |
|                                                                                   | S <u>w</u> ap      |
|                                                                                   | Check initial bal. |
|                                                                                   |                    |
|                                                                                   |                    |
|                                                                                   |                    |
|                                                                                   |                    |
|                                                                                   |                    |
|                                                                                   |                    |
|                                                                                   |                    |
|                                                                                   |                    |
|                                                                                   |                    |

There are three columns and totals.

The column CURRENCY: list the currencies of the initial balances

The column START BALANCE (IN CURRENCY): Amount in currency

The column START BALANCE (IN SYSTEM CURRENCY): Amount in capital currency

UPDATE Button allows the users to enter the amount in capital currency or update any existing values. ADD button allows the user to add currencies in which initial balances have to be entered as well as amounts.

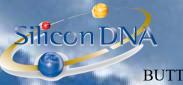

**BUTTONS:** 

The button calls the screens used to input the different transactions.

For client, supplier, securities, deposits/loans, outrights and swaps the accounts to be used to capture the initial balances are known by the application through the accounting keys defined in the options (see OPTIONS section).

All these screen are nothing else than the screen used for recording transactions. As such refer to different section where these screens are explained.

| CLIENT                                                                                                    | Calls the screen to input INVOICES TO CLIENT         |  |
|----------------------------------------------------------------------------------------------------|------------------------------------------------------|--|
| CLIEIVI                                                                                                    | to enter outstanding invoices as at the date of the  |  |
| 120                                                                                                    | opening period.                                      |  |
| SUPPLIER                                                                                                    | Calls the screen to input INVOICES TO                |  |
| SUPPLIER                                                                                                    |                                                      |  |
| THE RESERVE OF THE PARTY OF THE PARTY OF THE | SUPPLIER to enter outstanding invoices as at the     |  |
| GEGLIDITIES                                                                                                    | date of the opening period.                          |  |
| SECURITIES                                                                                                    | Calls the screen to input SECURITIES                 |  |
|                                                                                                    | purchases/sales and related INTERESTS                |  |
|                                                                                                    | RECEIVABLES/PAYABLES                                 |  |
| DEPOSITS                                                                                                    | Calls the screen to input DEPOSITS/LOANS to          |  |
| 100000000000000000000000000000000000000                                                                                                    | enter outstanding Deposit/loans and related          |  |
|                                                                                                    | INTERESTS RECEIVABLES/PAYABLES as at                 |  |
|                                                                                                    | the date of the opening period.                      |  |
| OUTRIGHTS                                                                                                    | Calls the screen to input OUTRIGHTS to enter         |  |
|                                                                                                    | outstanding outrights as at the date of the opening  |  |
|                                                                                                    | period.                                              |  |
| SWAPS                                                                                                    | Calls the screen to input SWAPS to enter             |  |
|                                                                                                    | outstanding swaps as at the date of the opening      |  |
|                                                                                                    | period.                                              |  |
| CHECK INITIAL                                                                                                    | This button check is the initial balance is balanced |  |
| BALANCE                                                                                                    | in capital currency and in not indicates the initial |  |
|                                                                                                    | balance.                                             |  |
| Action to the second                                                                                                    | To able to record accounting entries the balance     |  |
|                                                                                                    | has to be 0 (see example below).                     |  |
| The second second                                                                                                    | DeMaSyFrmGL X                                        |  |
|                                                                                                    | ⚠ Initial balance is not 0                           |  |
|                                                                                                    | there is a difference of 12760 EUR                   |  |
| Section 1                                                                                                    | ОК                                                   |  |
| A SECTION AND ADDRESS OF THE PERSONS ASSESSED.                                                                                                    | UN UN UN UN UN UN UN UN UN UN UN UN UN U             |  |

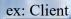

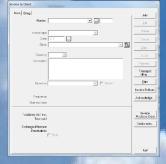

Ex: Supplier

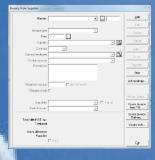

Ex: Securities

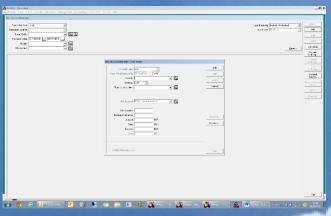

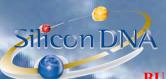

# BUTTONS ON THE GENERAL LEDGER ACCOUNT

| neral Ledger Account - (Show mod | le)                                                                                                    |                |
|----------------------------------|----------------------------------------------------------------------------------------------------|----------------|
| Main   Initial Balance           |                                                                                                    |                |
| General Ledger plan type         | : Current                                                                                                    |                |
| Active language                  | : Français                                                                                                    | ∆dd            |
| Number                           | r: 5001 🔻 🔼                                                                                                    | <u>E</u> dit   |
| Name                             |                                                                                                    | elete<br>ancel |
| Balance period                   | t 1995                                                                                                    |                |
| End date                         | : 30/06/2001 Bank a                                                                                                 | account        |
| Currency                         | LIIE                                                                                                    |                |
| Default VAT rate                 | N/A-0                                                                                                    | aption         |
| Account type                     | Current liabilities Expenses Revenues Stock Fixed Asset Fixed Asset Financial Shareholders equity Scourilies Change | dget port      |
| Reevaluation policy              | Marked to Market                                                                                                    | Name           |
| Reevaluation Euro                | Marked to Market                                                                                                    |                |
| ReEval GLAccount                 |                                                                                                    |                |
| Valuation Policy                 | Not applicable                                                                                                    |                |
| Category                         | T =                                                                                                    |                |
| - Translation                    | Ei Historical Period                                                                                                | xport          |
| i ransiation                     | Description 🕒                                                                                                    |                |
| Deutsch                          | Description                                                                                                    |                |
| English                          |                                                                                                    |                |
| Espangol                         |                                                                                                    |                |
| 5001 Français Nederlands         | 30-729262-50 BGL c/c                                                                                                |                |
| Nederlands                       |                                                                                                    |                |
|                                  | E                                                                                                    | <u>x</u> it    |

Button BANK ACCOUNT

## MANAGE YOUR BUSINESS WITH ONLY ONE SOFTWARE

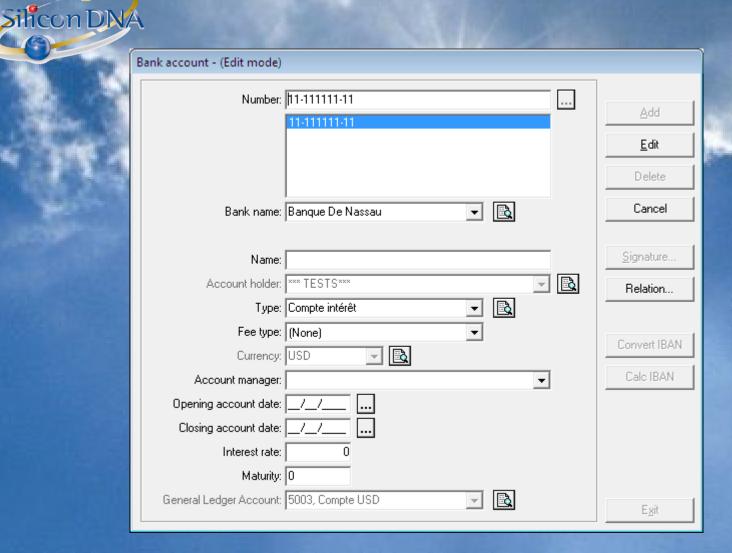

Compared to other accounts bank accounts have additional information required or possible. When creating a General Ledger Account with the financial type the minimum required information is automatically added by the application. User can (but it is not mandatory) to access the BANK ACCOUNT screen and complete other information.

Silicon DNA

The CURRENCY is important. It has to be the currency in which the bank account has been opened. Remark: some banks do use multi-currency bank accounts (most don't). In that case there is an option in the application allowing to have a multi-currency bank account in the application (see OPTIONS).

| NUMBER                                                                                                    | Bank account number (the one on the bank statement).                                                                                                    |
|----------------------------------------------------------------------------------------------------|----------------------------------------------------------------------------------------------------|
|                                                                                                    | This GLAccount number (ex: 5003) can be different from the bank                                                                                                    |
|                                                                                                    | account number (11-111111-11).                                                                                                    |
| BANK NAME                                                                                                    | Name of the Bank                                                                                                    |
|                                                                                                    | The GO BUTTON allows the user to create new banks.                                                                                                    |
| ACCOUNT HOLDER                                                                                                    | Account holder is the name of the database (client accounting file)                                                                                                    |
|                                                                                                    | The GO BUTTON allows to access persons data sheet.                                                                                                    |
| TYPE                                                                                                    | The GO BUTTON allows to create new types:                                                                                                    |
| The state of the state of the s | Bank account type - (Edit mode)                                                                                                    |
|                                                                                                    | Name: Wire transfer                                                                                                    |
|                                                                                                    | Client                                                                                                    |
|                                                                                                    | Current account Interest account                                                                                                    |
|                                                                                                    | Term account Delete                                                                                                    |
|                                                                                                    | Wire transfer Cancel                                                                                                    |
|                                                                                                    |                                                                                                    |
|                                                                                                    | Type: Wire Transfer (Supplier) ▼                                                                                                    |
|                                                                                                    | None Exit                                                                                                    |
|                                                                                                    | The NAME is free user parameter.                                                                                                    |
|                                                                                                    | The type is a system type.                                                                                                    |
| and the state of the state of                                                                                                    | - None: account with no specific dynamic assigned                                                                                                    |
|                                                                                                    | - Wire transfer (supplier): this type allows to produce wire                                                                                                    |
| Committee of the Committee of the Commit | transfer order for supplier invoice payments                                                                                                    |
|                                                                                                    | - Wire transfer (client)/ this type allows to produce wire                                                                                                    |
| Action to the second                                                                                                    | transfer order for client invoice payments (for a domiciled                                                                                                    |
|                                                                                                    | company where your company has bank power on client                                                                                                    |
| E. San                                                                                                    | account)                                                                                                    |
|                                                                                                    | - Client invoice : Accounts that are selectable on client                                                                                                    |
| March Committee of the Committee of the  | invoice to indicate to the client on which account the invoice                                                                                                    |
| AND DESCRIPTION OF THE PERSON NAMED IN                                                                                                    | has to be paid.                                                                                                    |
|                                                                                                    |                                                                                                    |
|                                                                                                    | THE RESIDENCE OF THE PARTY OF THE PARTY OF T |
| FEE TYPE                                                                                                    | System type parameter:                                                                                                    |
|                                                                                                    | This parameter is used for the wire transfer orders processed for                                                                                                    |
|                                                                                                    | bank electronic banking or swift systems                                                                                                    |
|                                                                                                    | - Fee charged to the order giver                                                                                                    |
| Tables Section 2                                                                                                    | - Fees charged to the beneficiary                                                                                                    |
| A CONTRACTOR OF THE PARTY OF THE PARTY OF TH | - Fees charged to both parties                                                                                                    |
| CURRENCY                                                                                                    | CURRENCY of the account                                                                                                    |
| ACCOUNT MANAGER                                                                                                    | Person selectable from the Person data sheet                                                                                                    |
| OPENING ACCOUNT                                                                                                    | Self-explanatory                                                                                                    |
| DATE                                                                                                    |                                                                                                    |
| CLOSING ACCOUNT                                                                                                    | Self-explanatory                                                                                                    |
| DATE                                                                                                    | SHOW THE RESIDENCE OF THE PARTY OF THE PARTY |
|                                                                                                    |                                                                                                    |

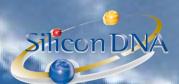

| INTEREST RA | TE           | No longer used                                                                                                    |
|-------------|--------------|----------------------------------------------------------------------------------------------------|
| MATURITY    | A 37 (Sept.) | No longer used                                                                                                    |
| GENERAL LEI | OGER         | General ledger account linked to the bank account                                                                                                    |
| ACCOUNT     |              | The same of the same of the sa |

## **Button GLCAPTION**

GLCAPTION main TAB screen is used to define or modify financial statements layouts.

A financial statement layout (as well as a chart of accounts) exists in the standard delivered with the application. However users can define new financial statements or modify the existing ones.

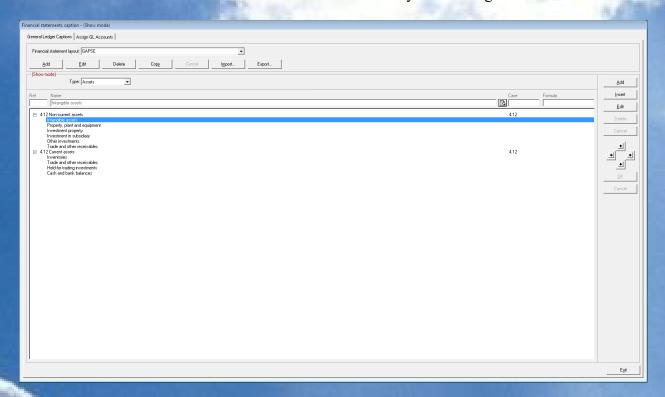

Buttons ADD/EDIT/DELETE on top of the screen: are used for the field FINANCIAL STATEMENT LAYOUT

Buttons ADD/INSERT/EDIT/DELETE on the right hand side of the screen is used to add/modify/delete the Ref and Name of the captions.

The OK button is used to validate the changes done by add/insert/edit/delete.

The fours ARROWS are to be used to move the caption up and down or indent the captions left or right.

Button COPY: is used to copy an existing F/S layout. A name has to be given to the copy.

## GO ICON on the right side of name

This icon loads the screen that can be used to translate the General Ledger Caption names

The translation is used for reporting purposes. If no translation exists for a selected reporting language, the original General Ledger Caption name will be used.

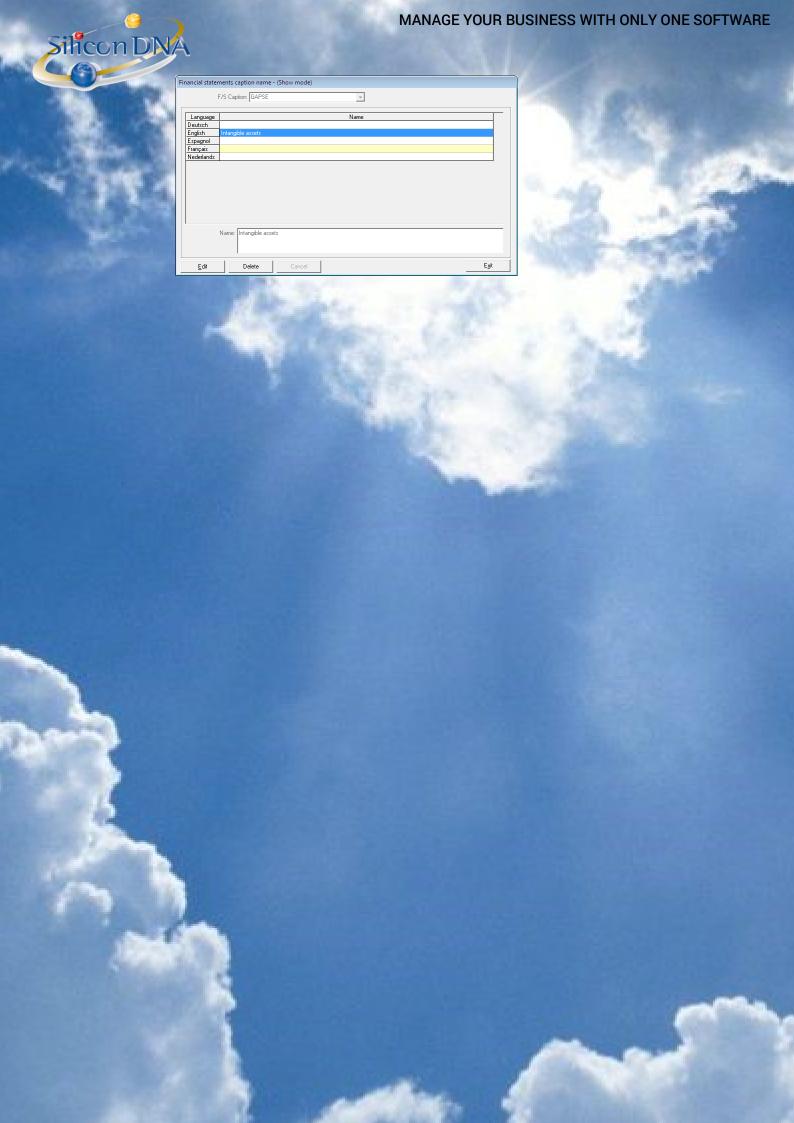

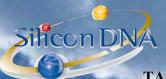

## TAB ASSIGN GL ACCOUNTS

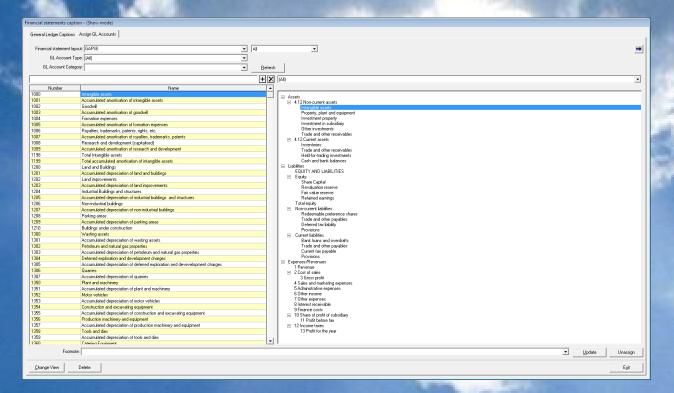

The second TAB of the General Ledger Caption screen is designed to assign General ledger accounts to the appropriate Financial statements caption.

| FINANCIAL STATEMENT                                                                                                    | Combo box to select the financial statement layout (see   |
|----------------------------------------------------------------------------------------------------|-----------------------------------------------------------|
| LAYOUT                                                                                                    | first TAB                                                 |
| The second second second                                                                                                    | - All                                                     |
|                                                                                                    | - Assigned accounts                                       |
| THE RESIDENCE OF THE PARTY OF THE PARTY OF T | - Non assigned accounts                                   |
| TO SEE SECTION OF THE SECTION OF THE | - Non assigned used accounts                              |
|                                                                                                    | - NAV assigned accounts                                   |
| Co. VIII CO. CO. CO. CO. CO. CO. CO. CO. CO. CO.                                                                                                    | - NAV non assigned accounts                               |
|                                                                                                    | - NAV non assigned used accounts                          |
| The second second                                                                                                    | Allows the user to identify accounts according to the     |
| ALD GEO                                                                                                    | wording.                                                  |
| THE RESIDENCE OF THE PARTY OF THE PARTY OF T | NAV refers to Net Asset Value (see OPCVM Investments      |
|                                                                                                    | funds module)                                             |
| GLACCOUNT TYPE                                                                                                    | Combo box filled in with all the general ledger accounts  |
|                                                                                                    | types to filter the list of accounts                      |
| GLACCOUNT CATEGORY                                                                                                    | Enter key in this combo box allows the user to filter the |
| OF LOCKED                                                                                                    | selection based on the Category (see General Ledger       |
| LP-04/2000E                                                                                                    | Account screen)                                           |

The left column lists all accounts and the right column lists all the financial statements captions. The right column lists all financial statements captions available.

To assign one account to one F/S caption user has to select (click) on the account on the left and select an F/S caption on the right and click the button **UPDATE**.

The button UNASSIGN allows to delete an existing assignment.

It is possible to select several account at a time by DOUBLE CLICKING (or SPACE BAR) on the accounts and the assign them all at a time.

## MANAGE YOUR BUSINESS WITH ONLY ONE SOFTWARE

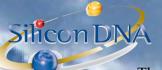

The icon + and X are done respectively to select all accounts listed or unselect the selected accounts.

The + and - sign before the financial statement caption can be clicked to open or close a main F/S caption containing one or several sub-captions (indents)

The combo box on top of the right column allows the user to select main F/S categories (Assets, Liabilities, Expenses revenues).

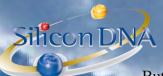

**Button CHANGE VIEW** 

Change view allows dual assignments: one debit and one credit assignment.

If the account has a debit balance when generating the financial statement, the balance will be shown at the debit caption and at the credit caption if the account has a credit balance.

To realize a dual assignment user has to select one (or several) account(s) on the left side and select a Debit and Credit caption on the right side and click update.

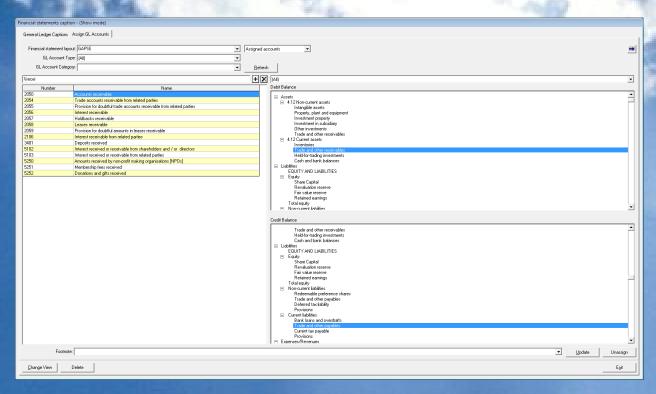

Button DELETE will delete the selected account(s) if there is no movement on the account.

#### Combo Box FOOTNOTI

That combo (self-increment) allows to categorize accounts and print a report grouping the accounts by footnote (REPORT ID 892)

Button **IMPORT**: is used to import an F/S layout from another database.

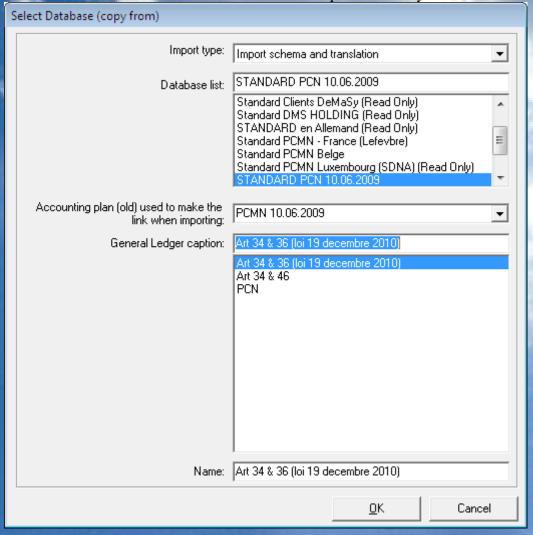

Silicon DNA

| IMPORT TYPE                                                                                                    | - Import Schema and translation: import F/S               |
|----------------------------------------------------------------------------------------------------|-----------------------------------------------------------|
|                                                                                                    | layout as a whole                                         |
| A. Victoria and Control of the Control of the Contr | - Import translation: only import translation of          |
|                                                                                                    | F/S Layout                                                |
| DATABASE LIST                                                                                                    | To select one database from which to copy the F/S         |
|                                                                                                    | layout                                                    |
| ACCOUNTING PLAN (OLD)                                                                                                    | This field is not mandatory.                              |
| USED TO MAKE THE LINK                                                                                                    | It is used in case the user wants to import data of a new |
| WHEN IMPORTING                                                                                                    | GL Account Plan type.                                     |
|                                                                                                    | Example: in case of a change of legal chart of account    |
| THE PARTY OF THE PARTY OF THE P | it is possible to match old accounts and news accounts    |
| Control of the Control of the Contro | in the standard database (template). If the matching is   |
| Graduation 1                                                                                                    | done in the standard it makes possible to import the      |
| - Table 1                                                                                                    | matched information into a accounting file (database).    |
| Later American Management                                                                                                    | See OPTIONS                                               |
| GENERAL LEDGER CAPTION                                                                                                    | User can select the general ledger caption to copy from   |
|                                                                                                    | the database selected                                     |
| NAME                                                                                                    | The name of the new caption created through the           |
| AND A PERSON NAMED IN COLUMN 1                                                                                                    | import function can be modified. If not the name will     |
| THE RESERVE OF THE PARTY OF THE PARTY OF THE | be the same than the one in the original database.        |

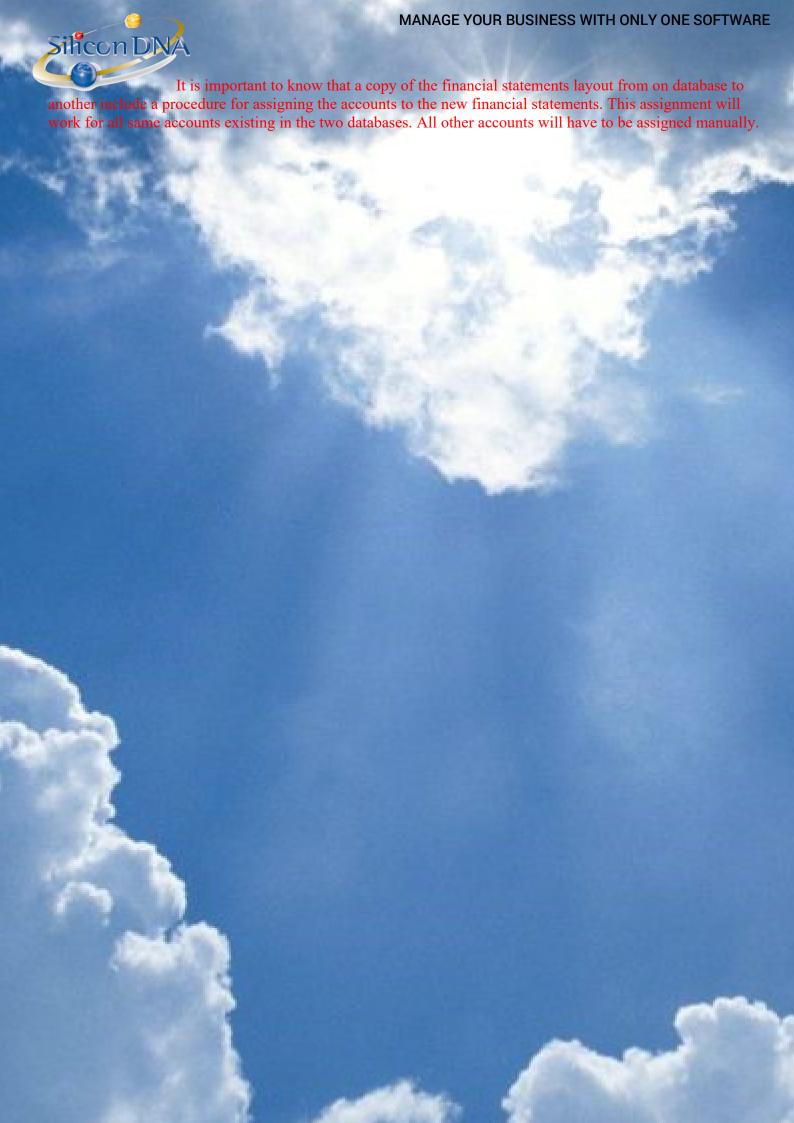

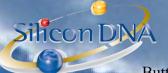

Button **EXPORT**: is used to export a F/S layout to ONE OR SEVERAL databases.

The screen works the same ways than the IMPORT screen but allows to initiate the process from a database to one or several databases

| Export GL Caption:                                          |                                                                                                    |          |
|-------------------------------------------------------------|----------------------------------------------------------------------------------------------------|----------|
| Export type:                                                | Import schema and translation                                                                                 | ▼        |
| GL Caption:                                                 | GAPSE                                                                                                    | <b>⋥</b> |
| Accounting plan (old) used to make the link when exporting: |                                                                                                    | ┙        |
| Database list:                                              | □ *** Standard ancien PC - MATCHING ***     □ *** Standard PCN traduit complet 10.06.2009 (***     □ ARETHUSA |          |
|                                                             | Development Audit Trail                                                                                       | E        |
|                                                             | □ LINK □ Mangen Ralph □ P.R.A. S.à r.l. □ Silicon DNA S.A. □ Standard PCMN - France (Lefevbre)                | <b>-</b> |
| Name:                                                       | GAPSE                                                                                                    |          |
|                                                             | Ok Cancel                                                                                                    |          |

| EXPORT TYPE           | <ul> <li>Import Schema and translation: import F/S layout as a whole</li> <li>Import translation: only import translation of F/S Layout</li> </ul>                                                                                                    |
|-----------------------|----------------------------------------------------------------------------------------------------|
| GL CAPTION            | User can select the general ledger caption to copy from the database selected                                                                                                    |
| ACCOUNTING PLAN (OLD) | This field is not mandatory.                                                                                                    |
| USED TO MAKE THE LINK | It is used in case the user wants to import data of a new                                                                                                    |
| WHEN IMPORTING        | GL Account Plan type.                                                                                                    |
|                       | Example: in case of a change of legal chart of accounts it is possible to match old accounts and news accounts in the standard database (template). If the matching is done in the standard it makes possible to import the matched information into an accounting file (database). See OPTIONS |
| DATABASE LIST         | To select one or several database to which to copy the F/S layout                                                                                                    |
| NAME                  | The name of the new caption created through the import function can be modified. If not the name will be the same than the one in the original database.                                                                                                    |

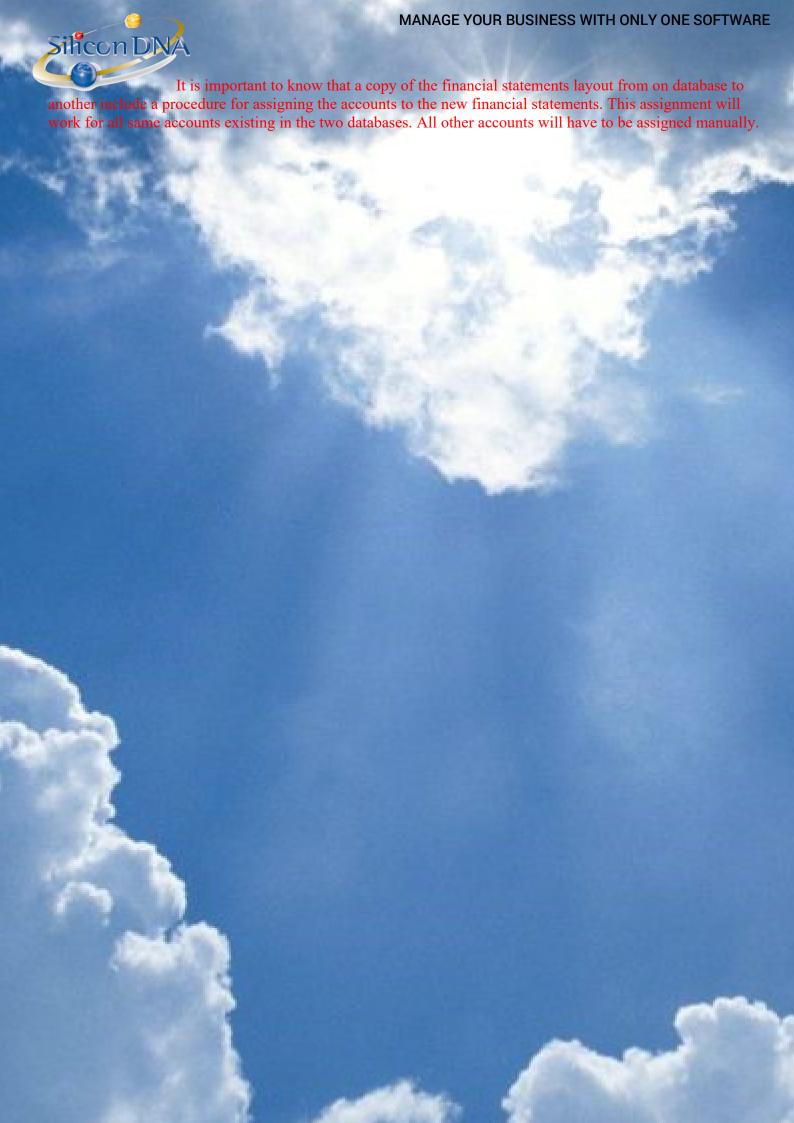

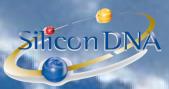

## COST ALLOCATION Button – General Leger Account

The Cost allocation button calls a screen used to allocate default analytical values on the existing cost or profit centers.

These defaults can be changed by the user in the accounting entry level.

See COST ACCOUNTING MODULE

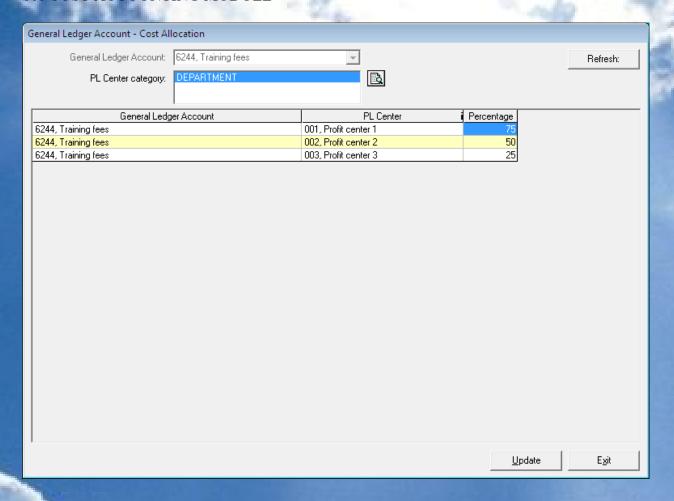

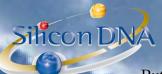

Button BUDGET – General Ledger Account

This button calls a screen allowing user to define a budget for each account for each predefined budget periods. Budgets can also be defined by cost centers.

See COST ACCOUNTING and BUDGET modules.

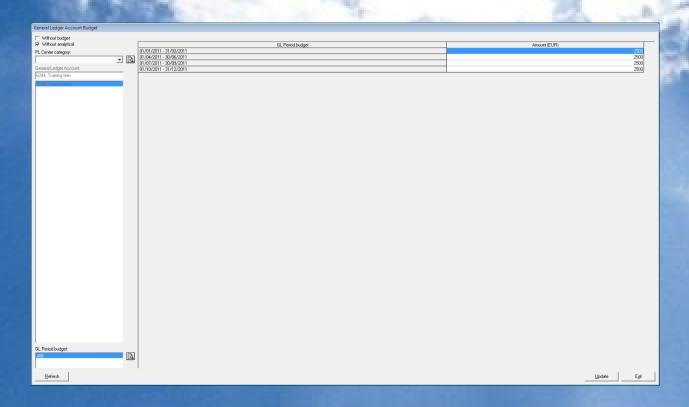

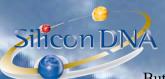

## Button IMPORT – General Ledger Account

The import function allows user to copy account information from another database.

| Select Database (copy from)                                 |                                                                                            |
|-------------------------------------------------------------|--------------------------------------------------------------------------------------------|
| Import type:                                                | Copy SELECTION (GLAccount - Translation - Balance Sheet Assignment)                        |
| Database list:                                              | Standard DMS  Standard *****ANIEL GALLO****  Standard DMS  Standard FORMATION Developpeurs |
| Accounting plan (old) used to make the link when importing: |                                                                                            |
| General Ledger Account:                                     | 1000, Capital Social                                                                       |
|                                                             | <u>Q</u> K Cancel                                                                          |

The copy will copy the account, the translations of the accounts and the account assignment to the financial statement caption(s) if the same F/S layout exists in the database from which the account is copied.

| IMPORT TYPE                                                | - Copy SELECTION (GLAccount-Translation-B/S assignment This selection is done for copying accounts from another database                                                                                                    |
|------------------------------------------------------------|----------------------------------------------------------------------------------------------------|
|                                                            | - Link between chart of accounts  This selection has a specific purpose. If a chart of account has to be changed user can create a database (copy of a standard) in which there will be a matching between old chart of accounts and new chart of accounts located in a new standard. The matching will be done through the translation data. This function will copy all the matching done in a copy of a standard into the database where the data are imported.  If the client database has been originally created based on the old standard most of the accounts will have both charts of accounts available for later switch of chart of accounts. (see specific section on CHANGING CHART OF ACCOUNTS) |
| DATABASE LIST                                              | List the databases to allow the user to select the one from which the account has to be copied                                                                                                    |
| ACCOUNTING PLAN (OLD) USED TO MAKE THE LINK WHEN IMPORTING | This field is only to be used if user want to get the matching information between two charts of accounts (see above link between charts of accounts)                                                                                                    |

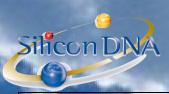

| GENERAL LEDGER | User can click in the check boxe(s) to select one or several |
|----------------|--------------------------------------------------------------|
| ACCOUNT        | accounts to copy                                             |

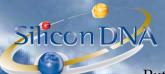

Button **EXPORT** – General Ledger Account

This EXPORT function is the same function than the one described above in the Button IMPORT section. The only difference is that instead of initiating the process from inside the client database that a user wants to migrate to a new chart of accounts the process would be initiated from the standard database in which the matching has been done.

The advantage of this method is that a matching between two charts of accounts can be propagated to many databases at a time.

See specific section on CHANGING CHART OF ACCOUNTS for more detailed explanations.

| Select Database (copy to)                                   |                                                                                                    |                                                                                                    |             |
|-------------------------------------------------------------|----------------------------------------------------------------------------------------------------|----------------------------------------------------------------------------------------------------|-------------|
| эстем в извиденте (сору то)                                 |                                                                                                    |                                                                                                    |             |
| Database list:                                              | ■ Esther Fifteen SA ■ EXPERTA CORF ■ EXPERTA LUXE ■ FFF MANAGEME ■ FIDUPAR ■ formation ■ Grace Lodge Car ■ GRAND BAIE S./ ■ Hangher Finance ■ Hermant, Dodém | le Allemagne  S SE CAR I COMMERCIALE PORATE AND TRU MBOURG 3 S.A. CNT & TRUST S.A. e Operating (GBP* A. s S.A. ont & C* | ST SERVICES |
| Accounting plan (old) used to make the link when importing: | Innova Financial                                                                                                    | Troiding bit Sail                                                                                                    | •           |
|                                                             |                                                                                                    | <u>0</u> K                                                                                                    | Cancel      |

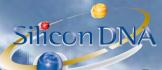

#### Button CHANGE NUMBER AND NAME - General Ledger Account

| Select Plan Type |                                                               |
|------------------|---------------------------------------------------------------|
|                  | Modify number and name of the accounts     Modify translation |
| Plan Type:       | Current                                                       |
| Language:        | Français                                                      |
|                  | <u>O</u> K Cancel                                             |

#### Two different functions:

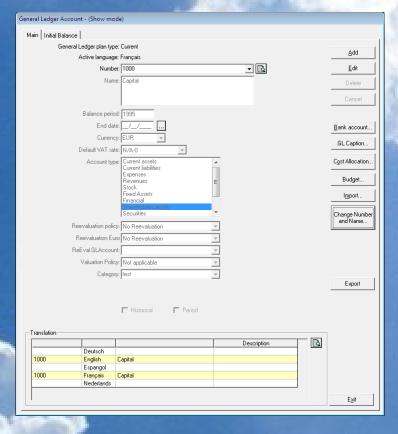

### MODIFY NUMBER AND NAME OF THE ACCOUNTS

The number and names of the accounts displayed in General Ledger Accounts screen are used to select accounts and names in the transactions bookings.

It is possible to define the accounts in English and use the translation (see grid at the bottom of the screen) in French for reporting purposes. If users want to have the accounts number and names in the language used by the client or authorities they can be swapped any time.

This function is done to swap the number and name of the accounts used in General Ledger Account screen by the number and name of the accounts in another language used in the translation.

No information is lost or definitely modified when using this function.

PLAN TYPE: User can select the General ledger plan type to use for the swap LANGUAGE: Language of the accounts in the translation to use

#### **MODIFY TRANSLATION**

This function does the opposite of the previous one. The information contained in the General Ledger Screen is used to replace (or first record) the information into the translation fields in the selected language.

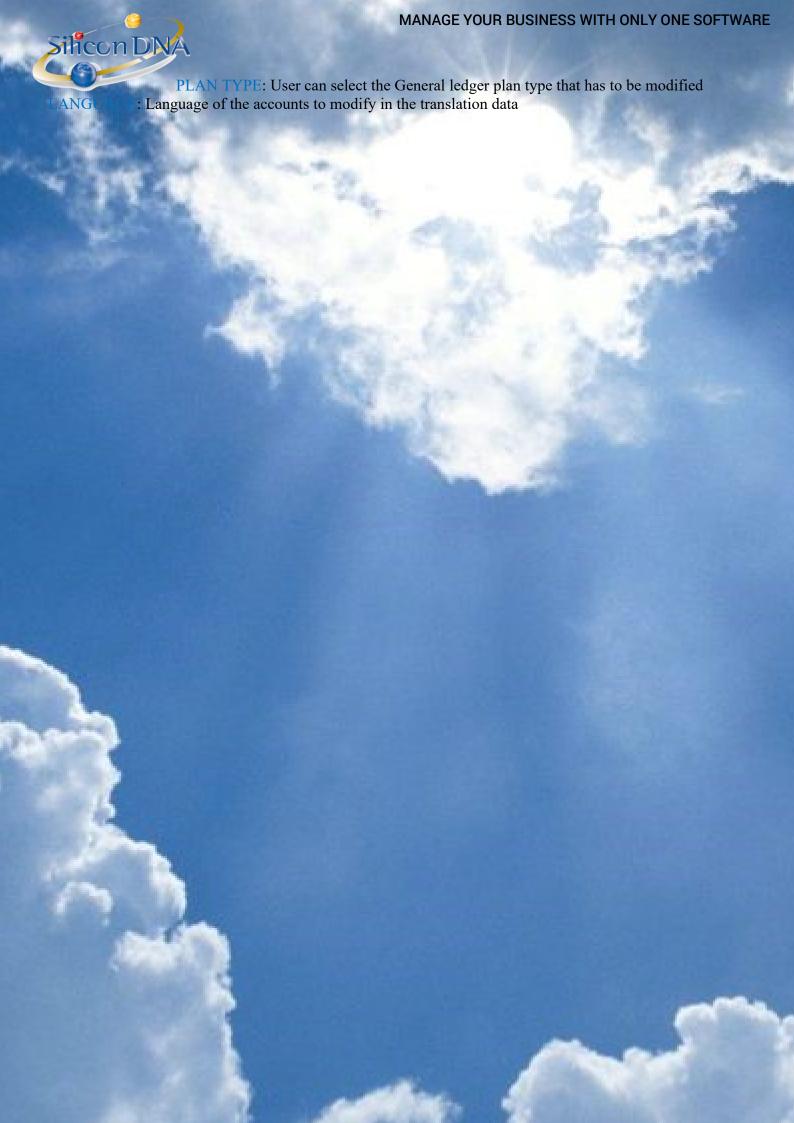

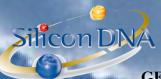

#### **GENERAL LEDGER MOVEMENTS**

The accounting application is based on a unique central journal.

Here below is the MAIN accounting screen from which all accounting transactions can be input.

This screen corresponds to a JOURNAL of accounting entries.

Either the user enters a miscellaneous operation directly into the journal or uses auxiliary ledgers (buttons) to input a transaction which will result in an automatic accounting entry.

If the option REAL TIME BOOKING is checked (see OPTIONS section) all the buttons will have a ticked checkbox at their upper right corner. That means that when user exit the screen calls by one the buttons the accounting entry will be automatically generated. If several transactions have been input through an auxiliary journal all transactions will be accounted for when leaving the screen.

If the option REAL TIME BOOKING is NOT checked transactions input through auxiliary journals will not be accounted for automatically and all the buttons will not have the ticked checkbox. Accounting entries will only be generated when the batch operation will be launched.

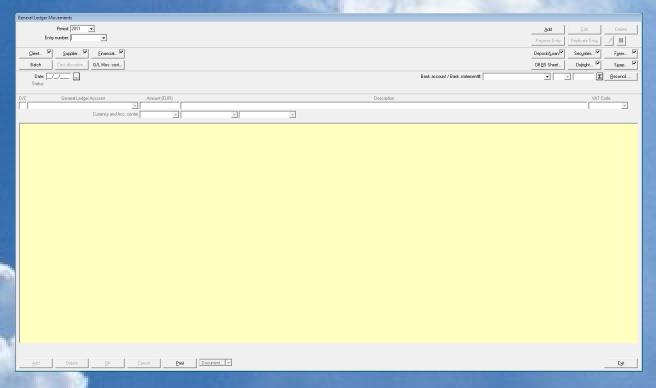

PERIOD

This combo box Indicates the active accounting period (year).

F2 in this combo box calls the screen GENERAL LEDGER PERIODS (see earlier in the accounting section)

ENTRY NUMBER: This combo box is done to select an accounting entry. A number followed by ENTER will load the selected entry. When adding a new entry, a number will be automatically assigned to the entry and will not be modifiable.

### A MISCELLANEOUS entry has associated dynamic processes.

One process is associated with the VAT. Each time a VAT CODE (user parameter) is used the application will take the amount input as gross amount (VAT included) and computes the amount of VAT to pay or recover. The VAT amount will be accounted for on the account VAT PAYABLE / VAT RECOVERABLE as specified in the VAT CODE parameter screen (see below)

# MANAGE YOUR BUSINESS WITH ONLY ONE SOFTWARE

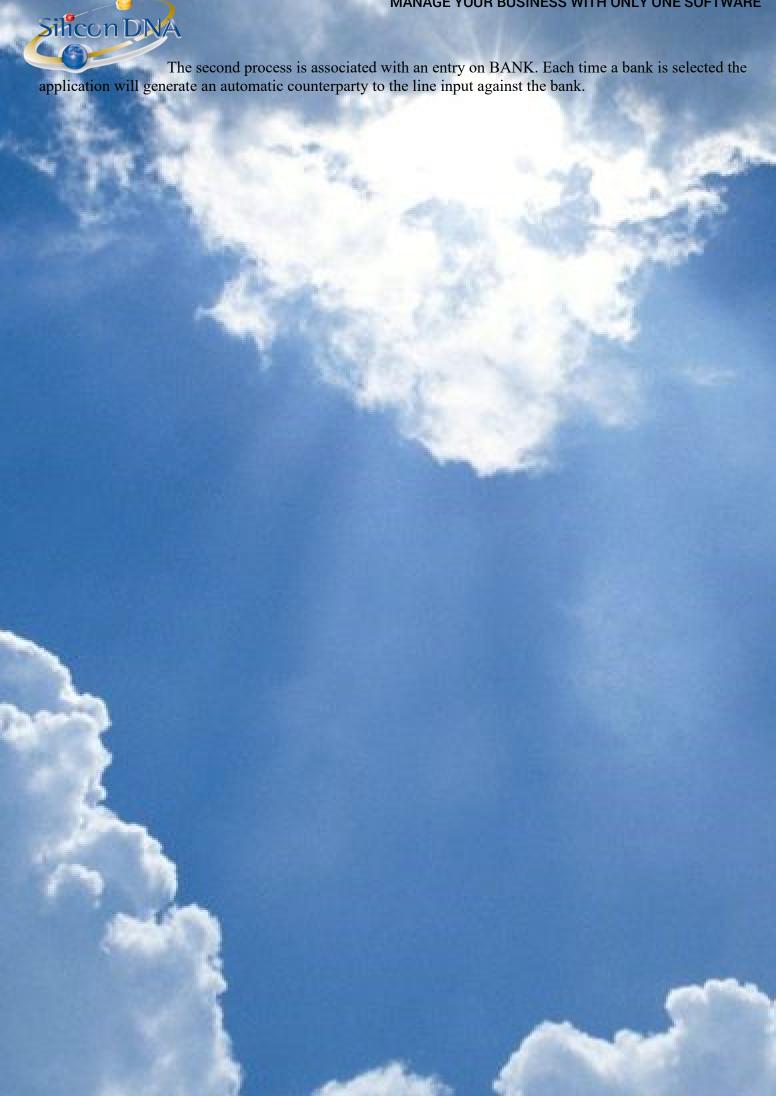

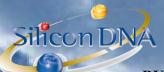

| District of the last of the last of the la | UTTONS - TOP OF THE SCREEN:                                                  |  |
|----------------------------------------------------------------------------------------------------|------------------------------------------------------------------------------|--|
| ADD                                                                                                    | Add button add an MISCELLANEOUS accounting entry                             |  |
| 300                                                                                                    | - It can be an accounting entry with two or more lines.                      |  |
| Telephone Control                                                                                                    | - It can be an accounting entry with two or more lines with a bank           |  |
| DOMESTICAL PROPERTY.                                                                                                    | account as counterparty.                                                     |  |
| C STATE OF                                                                                                    | Is this case the fields BANK ACCOUNT and BANK                                |  |
| <b>MER IS TA.</b>                                                                                                    | STATEMENTS NBR can be used to specify bank account and a                     |  |
| 430 200                                                                                                    | bank statement number.                                                       |  |
|                                                                                                    | If a bank account is selected the counterparty is automatically              |  |
| A STATE OF THE STATE OF THE STA | generated when confirming the entry with OK button.                          |  |
| 464                                                                                                    | There is an option (see OPTION section) to choose if every line              |  |
|                                                                                                    | input will have equivalent bank counterparty or only one line total.         |  |
|                                                                                                    | - It can be an accounting entry with or without VAT code. If a VAT           |  |
|                                                                                                    | code is selected the VAT payable or recoverable will be                      |  |
|                                                                                                    | automatically computed and accounted for                                     |  |
| EDIT                                                                                                    | Edit button allows the user to modify a MISCELLANEOUS accounting             |  |
|                                                                                                    | entry or the description of an AUXILIARY journal.                            |  |
|                                                                                                    | VAT code cannot be changed because the VAT extracted and accounted           |  |
|                                                                                                    | for has to be modified consequently (see PEN ICON below).                    |  |
| DELETE                                                                                                    | Delete button delete the accounting entry.                                   |  |
|                                                                                                    | If the option JOURNAL OF DELETE ENTRIES is on deletion of an                 |  |
|                                                                                                    | accounting entry will transfer the deleted entry from the current journal to |  |
|                                                                                                    | a specific DELETE ENTRY JOURNAL to avoid rupture in accounting               |  |
|                                                                                                    | entries number sequence.                                                     |  |
| DELED CE                                                                                                    | If the option is off delete will permanently delete the accounting entry     |  |
| REVERSE                                                                                                    | Allows the users to book the same accounting entry than the one selected     |  |
| ENTRY                                                                                                    | but with Debits/Credits inversion                                            |  |
| REPLICATE                                                                                                    | This button copies a selected accounting entry                               |  |
| ENTRY                                                                                                    |                                                                              |  |
| PEN ICON                                                                                                    | Allows the user to modify an MISCELLANEOUS accounting entry                  |  |
| Marie Village                                                                                                    | The difference with EDIT is that this function restores the entry at the     |  |
|                                                                                                    | state before being confirmed and all information can be changed.             |  |

BUTTONS - BOTTOM OF THE SCREEN
These buttons only become active when the ADD button at the TOP is clicked.

| ADD    | Add a new LINE to a MISCELLANEOUS accounting entry                            |
|--------|-------------------------------------------------------------------------------|
| DELETE | Delete button delete the selected LINE of an accounting entry.                |
| OK     | OK button confirm a MISCELLANEOUS accounting entry                            |
|        | (Calculates VAT, generates the VAT and bank counterparty).                    |
|        | If there is an unbalance in the entry the application will refuse the booking |
| EXIT   | EXIT button (or ESCAPE KEY) quit the screen.                                  |

# PRINT

| PRINT   | Print button (print shortcut)                   |  |
|---------|-------------------------------------------------|--|
|         | - CLICK: calls a GENERAL LEDGER print selection |  |
| 1 Total | - CTRL + CLICK: calls a JOURNAL print selection |  |

# **DOCUMENT**

| DOCUMENT | Document button is used to attach documents (scanned document or        |
|----------|-------------------------------------------------------------------------|
|          | image, pdf, word, excels) to an accounting entry. This action will also |
|          | be possible at client or supplier invoice level.                        |

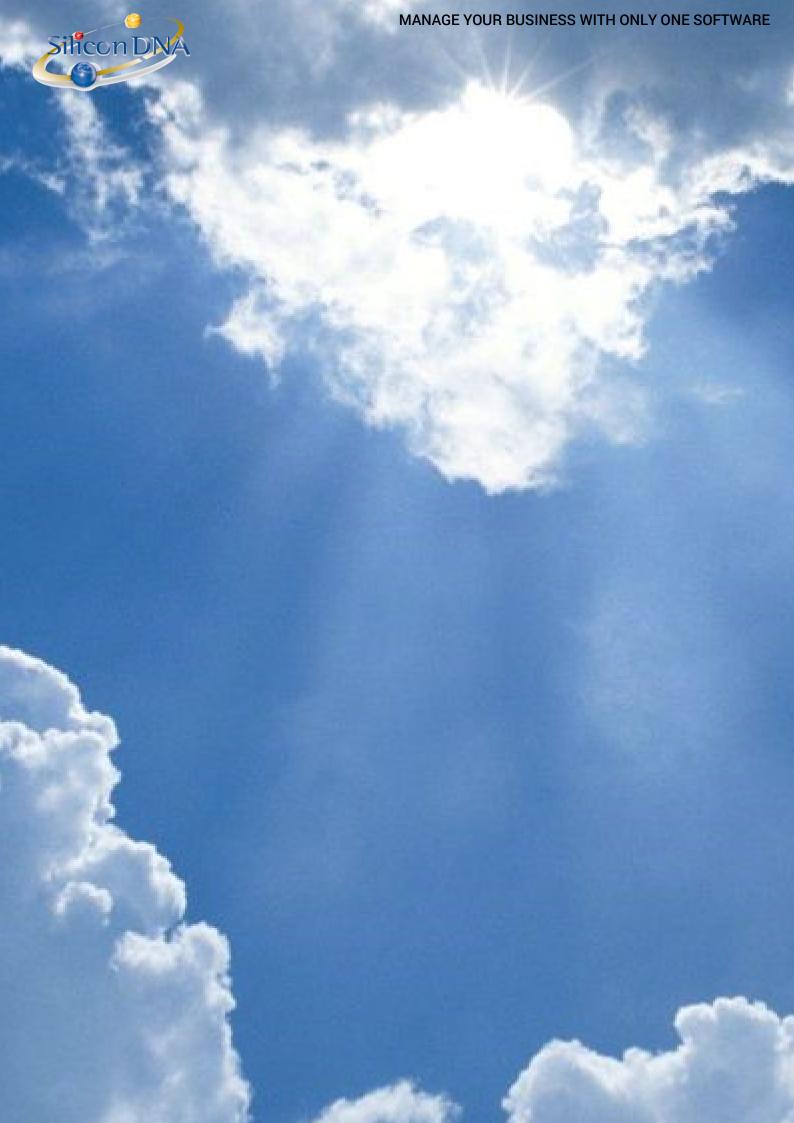

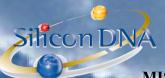

# MISCELLANEOUS OPERATIONS

Upper right corner ADD button starts new miscellaneous operation

| Period   2011                                                                                                    |
|----------------------------------------------------------------------------------------------------|
|                                                                                                    |
| Sector   Control   Control   Contr |
| Date:   1/03/2011                                                                                                    |
| D/C         General Ledger Account         Amount (EUR)         Description         VAT Code           0         6606, Bark fees         25         17,8 [seel]         N/A 0         VAT Code                                                                                                    |
| D/C         General Ledger Account         Amount (US)         Amount (UR)         Description         VAT Code           [0] 6605, Bark fees:         -         25         17.8 [weel]         17.8 [weel] </td                                                                                                    |
| D (6605, Bank fees ▼ 25 17,8 (reed N/A-0 ▼                                                                                                    |
| D (6605, Bank fees ▼ 25 17,8 (reed N/A-0 ▼                                                                                                    |
|                                                                                                    |
| Currency / Rate / Acc. center   150   -   0,711897152011332   -                                                                                                    |
|                                                                                                    |
|                                                                                                    |
|                                                                                                    |
|                                                                                                    |
|                                                                                                    |
|                                                                                                    |
|                                                                                                    |
|                                                                                                    |
|                                                                                                    |
|                                                                                                    |
|                                                                                                    |
|                                                                                                    |
|                                                                                                    |
|                                                                                                    |
|                                                                                                    |
|                                                                                                    |
|                                                                                                    |
|                                                                                                    |
|                                                                                                    |
|                                                                                                    |
|                                                                                                    |
|                                                                                                    |
|                                                                                                    |
|                                                                                                    |
|                                                                                                    |
|                                                                                                    |
|                                                                                                    |
|                                                                                                    |
| 6805, Bank fees                                                                                                    |
|                                                                                                    |

To go from one field to another user car use TAB key or mouse click in the field (or ENTER key on this screen)

| DATE                                                                                                    | Data of the transaction                                          |
|----------------------------------------------------------------------------------------------------|------------------------------------------------------------------|
|                                                                                                    | Date of the transaction                                          |
| BANK ACCOUNT                                                                                                    | Bank account and bank statement number if the operations is      |
| BANK STATEMENT                                                                                                    | related to a bank                                                |
| D/C                                                                                                    | D for Debit (or +) C for Credit (or -)                           |
| GENERAL LEDGER                                                                                                    | Account to be used                                               |
| ACCOUNT                                                                                                    |                                                                  |
| AMOUNT IN CURRENCY                                                                                                    | Amount in TRANSACTION currency                                   |
| AMOUNT                                                                                                    | Amount in CAPITAL currency                                       |
| DESCRIPTION                                                                                                    | Free (255 characters) description of the entry                   |
| VAT CODE                                                                                                    | VAT code (or N/A if no VAT is applicable to the                  |
|                                                                                                    | transaction)                                                     |
| CURRENCY                                                                                                    | Currency of the transaction                                      |
| RATE                                                                                                    | The currency rate between the transaction currency and the       |
|                                                                                                    | capital currency will be proposed. The user can change it.       |
|                                                                                                    | The rate proposed comes from currency rates existing in the      |
| Continue Continue                                                                                                    | application (either manually input or through interface).        |
| C-200000 4                                                                                                    | The application will always propose the currency rate whose      |
| Control of the last of the last of the las | date in the PAST is the closest of the date of transaction (last |
| PARTY PROPERTY.                                                                                                    | available exchange rate).                                        |
| CONTRACTOR OF THE PARTY OF                                                                                                    | As such if a user input a currency rate as of the 1st day of a   |
| 2.00                                                                                                    |                                                                  |
| A REPORT OF THE                                                                                                    | month this rate will be proposed for all the transaction of the  |
| ACC CENTED                                                                                                    | month.                                                           |
| ACC. CENTER                                                                                                    | Cost accounting center (see COST ACCOUNTING section)             |
| Combo Box next to ACC.                                                                                                    | Job number can be used in a miscellaneous operation.             |
| CENTER                                                                                                    |                                                                  |
|                                                                                                    |                                                                  |

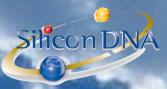

When the line is complete user has to click on ADD button (lower left corner)
NB: There are two ADD buttons on this screen but only one is active at a time.

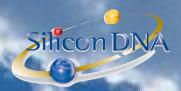

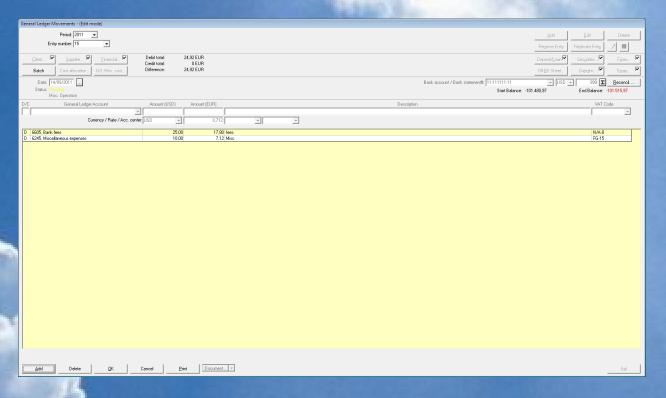

When the line of the entry has been added, the user can <u>confirm the accounting entry</u> with the OK button or add another line with the ADD button.

The screen below shows the confirmed entry with two lines.

Once confirmed the entry has five lines:

- Two lines with the accounts debited (bank fees and miscellaneous expenses)
- Two lines with the bank counterparty
- One line with VAT because an VAT code (FG-15) has been selected for the account 6245. User has entered the amount VAT included and the application has computed 15% VAT included in the amount and has generated a line on the account 4441, VAT to recover (see VAT Codes and rates parameters hereafter).

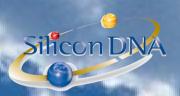

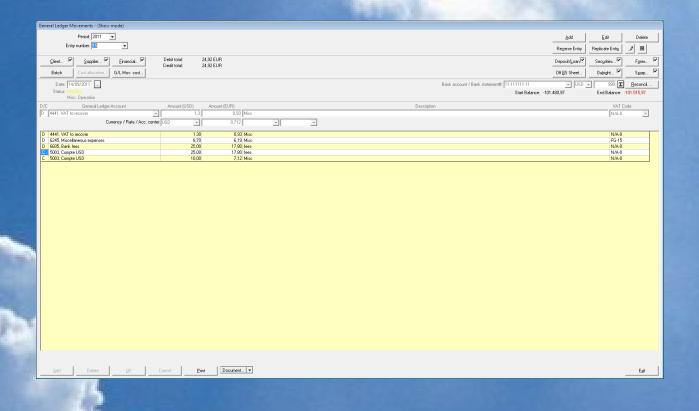

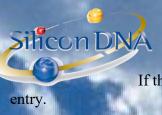

If there is no bank account involved in the accounting entry user must enter each line of the

#### RESTRICTED ACCOUNTS

NB: some accounts can't be used for miscellaneous operations: Central client account, central supplier account, central interest account for deposits and securities and other accounts used in the options.

### **BANK ACCOUNTS**

In the options (see OPTIONS section) user can decide to have either one line for bank account counterparty or as many lines as there are in the entry (one line for each debit and credit)

See the screen below – it is the same entry than the previous one but with the option one counterparty selected. If only one counter-party is used for bank account transactions recording the description of that line will be a concatenation of the descriptions of all line part of the transaction.

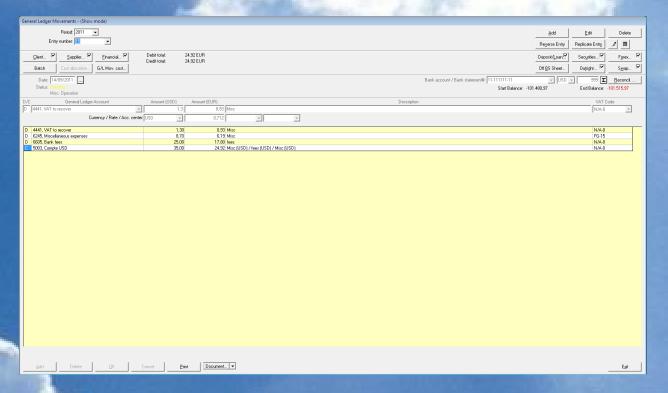

Below the bank account the START BALANCE and the END BALANCE for the bank statement number specified are computed and displayed.

Usually a bank account is only in one currency. However some bank accounts are accepting multi-currency transactions and an option allows working with multi-currency bank accounts.

The SUM SIGN icon calls a screen summarizing the movements on the bank statement number specified in the accounting entry.

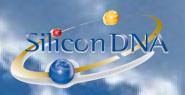

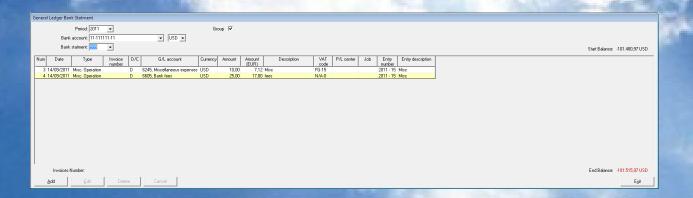

### MANAGE YOUR BUSINESS WITH ONLY ONE SOFTWARE

This screen can be also be used to record the transactions instead of the General Ledger Movement screen. It is possible to record miscellaneous operations but also payments of client/supplier invoices.

As each invoice payment will produce a different accounting entry. This screen allows the user to gather all movement on bank statement in one view.

ADD/EDIT/DELETE button are used for dealing with transactions through this screen.

Silicon DNA

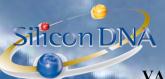

VAT CODES AND RATES

VAT codes and rates are used for automatic computing VAT receivable and VAT payable in all transactions subject to VAT.

VAT Code and INTE - (Six mode)

| VAT Code and rate - (Edit mode)                                                                                                    |     |                |
|----------------------------------------------------------------------------------------------------|-----|----------------|
| WAT Code and rate [Aint-0                                                                                                    |     | Add            |
|                                                                                                    |     | Сору           |
| <u> </u>                                                                                                    |     |                |
| G./L. Account: 4441, VAT to recover                                                                                                    |     | Edit           |
| VAT Type/Calc. rate: Receivable 🔻 15                                                                                                    |     |                |
| Group/Location: Purchases ▼ Iltracom ▼                                                                                                    |     | Delete         |
| Category, Goods V Triande operations                                                                                                    |     | Cancel         |
| Courtry [Learnboarg ]                                                                                                    |     | Cancer         |
|                                                                                                    |     | Return Layout  |
| From / To:                                                                                                    |     | Groups         |
| VAT Return name: Ref   Case   Description   BASEAN                                                                                                    | T   | Return Layout  |
| van return name prier Later Description   Pref Later Description   Pref | +/- | Tretain Leyout |
| Annualle 3 parts de 2004 52 II.17. Acquisitors introcommunulates de biens - TVA 15% VAT                                                                                                    |     | Assign Code    |
| Annuelle à partir de 2004 78 III. 22 a) Calcul de la Taxe en Amont déductible · Entrée de Marchandises . VAT                                                                                                    |     | Assign Code    |
| Annuelle à partir de 2005 47 1.17. Acquisitions intracommunautaires de biens - Base 15% BASE                                                                                                    |     | Assign         |
| Annuelle à partir de 2005   52   L.17.   Acquisitonis intracommunataires de biens - TVA 15%   VAT                                                                                                    | +   | Captions       |
| Amruele à parti de 2007 de 11. Ze a) Leacu de la lexe en autorit ordeutrate : Erise de Matchanaires. VAI Amruele à parti de 2007 d' 1. 1. 7. Aqualitatos infracommunalaires de lemis - Base 15. S. S. S. S. S. S. S. S. S. S. S. S. S.                                                                                                    | +   | Copy al        |
| Annuelle à partir de 2007 52 I.17. Acquisitions infraccommunications - TVA 15% VAT                                                                                                    |     | copy at        |
| Annuelle à partir de 2007 77 II. 21 a) Calcul de la Taxe en Amont déductible - Entrée de Marchandises VAT                                                                                                    |     | Copy selected  |
| ANNUELLE A PARTIR DE 2010 47 II. 13. Acquisitions intracommuneutaires de biens - Base 15%  BASE                                                                                                    | +   | VAT Code only  |
| ANNUELE A PARTIR DE 2010   52   11.13   Acquaintor intracommunataire de bien - TVA 15%   VAT                                                                                                    | +   |                |
| Annualle jusqu'à 2003 10 1 A 3 3 di Utilization privée de bient (set 16 de) 1 BASE                                                                                                    | -   |                |
| Annuelle juqu's 2003 52 II. 19. Acquisitors intracommunisatores de biens - TVA 15% VAT                                                                                                    |     |                |
| Annuelle jusqu'à 2003 78 III. 23 a) Calcul de la Tawe en Amont déductible - Entrée de Marchandises VAT                                                                                                    | +   |                |
| Périodique à partir de 2005 11 2.1) Livraitores intracommunautaires de biens (art 43/1/d, e et f) VAT                                                                                                    | +   |                |
| Périodique à partir de 2005   15   2.5   Tabacs fabriqué!     Périodique à partir de 2005   5   6.1   Importation à des fins de l'evitencies - Bars 6   WAST     WAST   Périodique à partir de 2005   5   6.1   Importation à des fins de l'evitencies - Bars 6   WAST     WAST   Périodique à partir de 2005   7   6.1   Importation à des fins de l'evitencies - Bars 6   WAST     WAST   Périodique à partir de 2005   7   6.1   1   1   1   1   1   1   1   1   1                                                                                                    |     |                |
| remodupe a partir de 2000 d 0 1 importantes a des ins de remogrates a de liera.  VAT  Périodique à partir de 2008 24 9 21 Aquilations informational des ins de remogrates a de liera.                                                                                                    | -   |                |
| Périodique à partir de 2008 42 4. 1] et 2] Acq, intracom. de biens (art 18/1) et operation triangulaires - Base 15                                                                                                    |     |                |
| Périodique à partir de 2008 47 4. 1] et 2] Acq. intracom. de biens (art 18.1.) et operation triangulaires - TVA 15                                                                                                    |     |                |
| FERIDIQUE A PARTIR DE 2010   24   9,2   Acquisitions intracommunautaires de biens VAT                                                                                                    | +   |                |
| FERIODIQUE A PARTITIO EZ 2010 42   4.1 pt 2) Acq. intracom. de biers (set 167)1 et operation hisrapulaires - Bases 15                                                                                                    |     |                |
| Periodicular landy 2004 11 2 11 Livraions infraormandates de liera fat 431 9 VAT                                                                                                    | -   |                |
| Périodique jusqu'à 2004 15 2.5) Tabacs fabriqués                                                                                                    |     |                |
| Périodique jusqu'à 2004 47   8.1   et 2   Acq. intracom. de biens (art 18.1.) et operation triangulaires - TVA 15   VAT                                                                                                    |     |                |
|                                                                                                    |     |                |
|                                                                                                    |     | Egit           |

| VAT CODE AND RATE                                                                                                    | VAT Code and VAT rate                                  |
|----------------------------------------------------------------------------------------------------|--------------------------------------------------------|
| GLACCOUNT                                                                                                    | GLAccount (VAT receivable or VAT payable account       |
| VAT TYPE / CALC RATE                                                                                                    | TYPE: Receivable or Payable                            |
|                                                                                                    | Calc rate can only be entered if the VAT rate is zero. |
|                                                                                                    | This field contains a statistical rate used to compute |
|                                                                                                    | VAT receivable and VAT payable on EEC                  |
|                                                                                                    | INTERCOMMUNITY transactions                            |
| GROUP / LOCATION                                                                                                    | GROUP: Classification allowing four choices:           |
|                                                                                                    | - INVESTMENTS                                          |
| A PERSONAL PROPERTY.                                                                                                    | - PURCHASES                                            |
| III WELL THE REAL PROPERTY OF THE PERSON NAMED IN                                                                                                    | - SALES                                                |
| THE RESERVE OF THE PERSON NAMED IN                                                                                                    | - OVERHEAD                                             |
| LIGHT CONTRACTOR OF THE PARTY OF THE PARTY O | LOCATION:                                              |
| STALL MANAGEMENTS                                                                                                    | - INTRACOM- for EEC intercommunity                     |
|                                                                                                    | transactions (inside EEC)                              |
|                                                                                                    | - OUTSIDE EEC for transactions outside EEC             |
| 4                                                                                                    | countries                                              |
|                                                                                                    | - NATIONAL: for national transactions                  |
| CATEGORY / TRIANGLE                                                                                                    | CATEGORY:                                              |
| OPERATION                                                                                                    | - GOODS                                                |
| Committee of the last of the last of the l | - SERVICES                                             |
|                                                                                                    | - GOODS AND SERVICES                                   |
| A STATE OF THE PARTY OF THE PARTY OF THE PAR | TRIANGLE OPERATIONS                                    |
| A CONTRACTOR OF THE PARTY OF THE PARTY OF TH | If the check box is ticked this means that all the     |
| No. of Control of Control                                                                                                    | transactions using this code are to be considered as   |
| NAME AND ADDRESS OF THE OWNER, WHEN                                                                                                    | triangle operations.                                   |
| COUNTRY                                                                                                    | COUNTRY is used to specify the country for which the   |
| THE RESERVE OF THE PARTY OF THE PARTY OF THE | codes are valid. It is then possible to produce VAT    |
|                                                                                                    |                                                        |

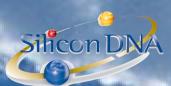

|                    | return for more than one country is the company is VAT registered is several EEC countries |
|--------------------|--------------------------------------------------------------------------------------------|
| FROM/ TO           | Start date and end date can be used to activate or                                         |
| Tarte mad the last | deactivate the codes. If a transaction date is outside the                                 |
|                    | period of validity of the code the code can't be used in                                   |
| ARTHUR LINE WITH   | the accounting books.                                                                      |

NB: It is important that each criteria is adequately specified to guarantee a correct VAT return preparation based on the reporting.

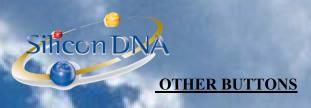

| RECONCILIATION                           | Calls a screen which comes from one line and then account of the      |
|------------------------------------------|-----------------------------------------------------------------------|
| 12 12 12 12 12 12 12 12 12 12 12 12 12 1 | journal and gives a general ledger view (T accounts) of the movements |
| TATO-HAND PRODUCTION                     | on the selected account.                                              |

# GENERAL ACCOUNTING:

| CLIENT       | Calls the screen to input CLIENTS INVOICES                                                                                                    |  |  |
|--------------|----------------------------------------------------------------------------------------------------|--|--|
| SUPPLIER     | Calls the screen to input SUPPLIER INVOICES                                                                                                    |  |  |
| PAYMENT      | Payment button load a screen to input the payments received on the                                                                                                    |  |  |
|              | invoices                                                                                                    |  |  |
| FINANCIAL    | Calls the screen to input PAYMENTS of invoices (clients and suppliers)                                                                                                    |  |  |
| BATCH        | Calls the screen to initiate batch booking operations                                                                                                    |  |  |
| COST         | Calls the screen to input cost/profit center allocations                                                                                                    |  |  |
| ALLOCATION   | The second second secon |  |  |
| GL MOV. COST | Call the screen to review all the cost accounting entries                                                                                                    |  |  |

# FINANCIAL ACCOUNTING:

| DEPOSIT/LOAN | Calls the screen to input DEPOSITS / LOANS                       |
|--------------|------------------------------------------------------------------|
| SECURITIES   | Calls the screen to input PORTFOLIO SECURITIES transactions      |
| FOREX        | Calls the screen to input foreign currency exchange transactions |
| OFF B/S      | Calls the screen to input OFF BALANCE SHEET COMMITMENTS          |
| OUTRIGHTS    | Calls the screen to input currency OUTRIGHTS transactions        |
| SWAP         | Calls the screen to input currency SWAPS transactions            |

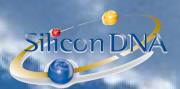

RECONCILIATION

Calls a screen which comes from one line and then account of the journal and gives a general ledger view (T accounts) of the movements on the selected account.

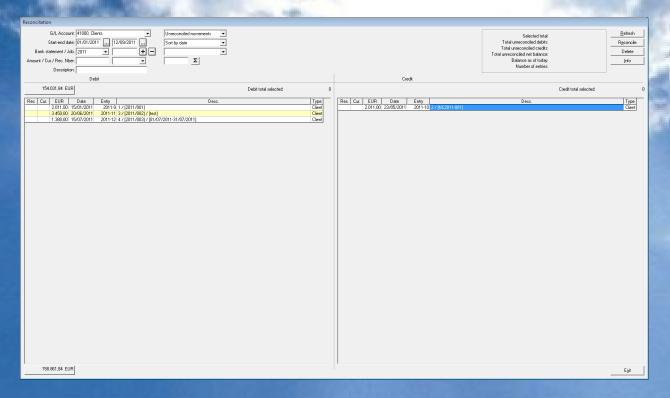

## **SELECTION CRITERIA FOR RESEARCHES**

| G/L ACCOUNT                             | Accounts for which user wants to see view movements                                                                                                    |
|-----------------------------------------|----------------------------------------------------------------------------------------------------|
| Combo                                   | See Reconciliation button                                                                                                    |
| - UNRECONCILED                          |                                                                                                    |
| MOVEMENTS                               |                                                                                                    |
| RECONCILED                              |                                                                                                    |
| MOVEMENTS                               |                                                                                                    |
| ALL MOVEMENTS                           |                                                                                                    |
| START - END DATE                        | Period for the research of movements on the account                                                                                                    |
| SORT BY                                 | Sort criteria (self-explanatory)                                                                                                    |
| - Date                                  |                                                                                                    |
| - Amount                                | STATE OF THE PARTY OF THE PARTY |
| - Reconciled/unreconciled               |                                                                                                    |
| - Job Number                            |                                                                                                    |
| - Entry number                          |                                                                                                    |
| BANK STATEMENT & + - signs              | Bank statement number if account has the Financial                                                                                                    |
| IOD                                     | type                                                                                                    |
| JOB                                     | Job number. The application allows working with several job numbers by client but this is optional. Job                                                                                                    |
|                                         | management is usually deactivated in pure accounting                                                                                                    |
| 120000000000000000000000000000000000000 | file.                                                                                                    |
| AMOUNT                                  | Amount on which user wants to make a research                                                                                                    |
| CUR                                     | Currency of movements researched                                                                                                    |
| REC NUMBER                              | Reconciliation number researched (see reconciliation                                                                                                    |
| KLC NOWIDEK                             | button)                                                                                                    |
|                                         | - · · · · · · · · · · · · · · · · · · ·                                                                                                    |

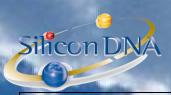

| SUM SIGN 1  | Real time computation of the profit/loss of the period selected |
|-------------|-----------------------------------------------------------------|
| DESCRIPTION | Description on which user want to make a search                 |

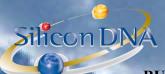

# **BUTTON ON RECONCILIATION SCREEN**

| REFRESH   | Initiate the research when desired criteria have been input                                                                                                    |
|-----------|----------------------------------------------------------------------------------------------------|
| RECONCILE | RECONCILIATION is a procedure allowing users to LINK debits and credits movements.  The link is done through a unique REFERENCE NUMBER associated to all the lines part of the reconciliation. |
| DELETE    | Delete the selected reconciliations                                                                                                    |
| INFO      | Fills in the frame with the indicated information (Selected total/Total unreconciled debits/Total unreconciled credits/Total unreconciled net balance, Balance as of today/ Number of entries) |

Example: Transferring funds from on bank account to another usually requires two accounting entries on internal TRANSFER ACCOUNTS. Reconciling the accounts eases the follow up of the funds in transfer. To reconcile two movements user has to click on the left line(s) and right line(s) to match. Clicking on reconcile will attribute a unique reference number to these movements.

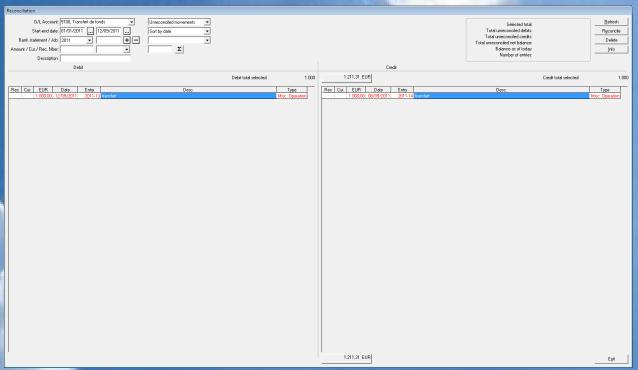

After the reconciliation the movements will no longer appear in the screen by default because the default searching criteria is UNRECONCILED MOVEMENTS.

NB: The reconciliations are also used in the general ledger reports.

# MANAGE YOUR BUSINESS WITH ONLY ONE SOFTWARE

Silicon DNA

Once reconciled the movements are linked with a unique number as shown below.

| Reconciliation                                                                                                    |                                   |                       |              |                                 |                                                                                                    |                        |                          |
|----------------------------------------------------------------------------------------------------|-----------------------------------|-----------------------|--------------|---------------------------------|----------------------------------------------------------------------------------------------------|------------------------|--------------------------|
| G.A. Account                                                                                                    | All movements  Soft by date  T  T |                       |              | Credi                           | Selected total:<br>Total unreconciled debits:<br>Total unreconciled credits:<br>Total unreconciled net blance:<br>Balance as of today:<br>Number of entries: |                        | Refresh Reconcile Delete |
| Deux                                                                                                    |                                   | Debit total selected: | 0            | 1.211,31 EUR                    |                                                                                                    | Credit total selected: | 0                        |
| Rec   Dut.   EUR   Date   Entry                                                                                                    | Desc.                             |                       | Type<br>Misc | Rec   Cur.   EUR   Date   Entry | Desc.                                                                                                    |                        | Type<br>Misc             |
| TO SOURCE SECURITY AND THE SECURITY SECURITY SEC |                                   |                       | 77%          |                                 |                                                                                                    |                        | 7000                     |
|                                                                                                    |                                   |                       |              | 1.211,31 EUR                    |                                                                                                    |                        | Egit                     |

If the account selected is CLIENT or SUPPLIER central account, the reconciliation process is automatic done by a batch process.

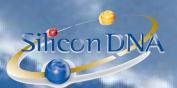

CLIENT

# Calls the screen to input CLIENTS INVOICES

User can select between two different screens to input client invoices. The default can be selected in user options (see USER OPTION section). Double click below the button switch from one view to the other.

**FIRST VIEW**: displays all the invoice details in lines

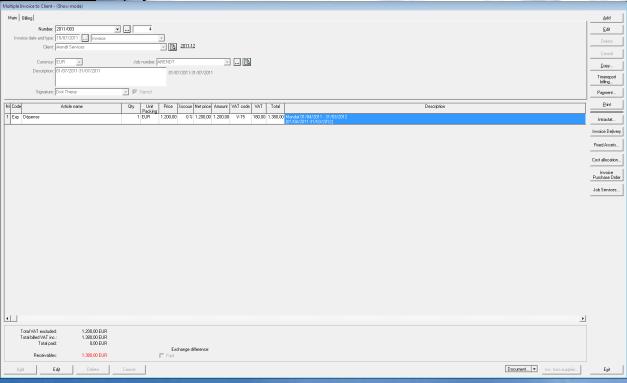

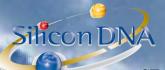

**SECOND VIEW**: to access the details user has to click on DETAIL button

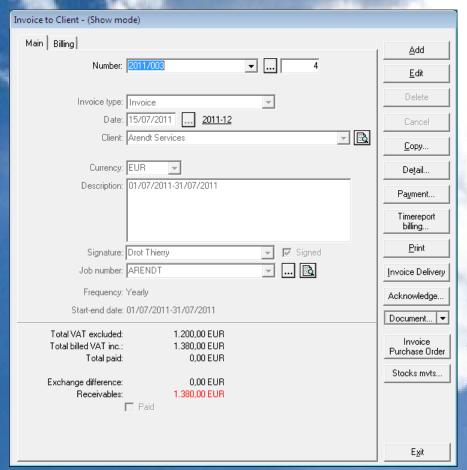

#### **INVOICE DETAIL**

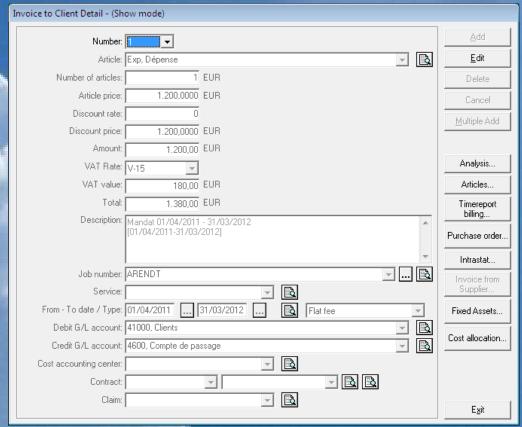

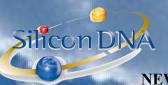

NEW CLIENT INVOICE

| Invoice to Client - (Add mod          | le)                   |                       |
|---------------------------------------|-----------------------|-----------------------|
| Main Billing                          |                       |                       |
|                                       |                       | <u>A</u> dd           |
| Number:                               | <b>v</b> 0            | <u>E</u> dit          |
| levering beau                         |                       | Delete                |
| Invoice type:                         |                       |                       |
|                                       | 13/09/2011            | Cancel                |
| Client:                               | Arendt Services       | Сору                  |
| Currency:                             | EUR ▼                 | Deţail                |
| Description:                          |                       |                       |
| ·                                     |                       | Payment               |
|                                       |                       | Timereport<br>billing |
| Signature:                            | Supervisor ▼ ☐ Signed | <u>P</u> rint         |
| Job number:                           |                       |                       |
|                                       | ARENDI <u> </u>       | Invoice Delivery      |
| Frequency:                            |                       | Acknowledge           |
| Start-end date:                       |                       | Document ▼            |
| Total VAT excluded:                   |                       | Invoice               |
| Total billed VAT inc.:<br>Total paid: |                       | Purchase Order        |
| i otai paiu.                          |                       | Stocks myts           |
| Exchange difference:                  |                       | 0.001.01117.0         |
| Receivables:                          | ☐ Paid                |                       |
|                                       | 1 010                 |                       |
|                                       |                       |                       |
|                                       |                       | E <u>x</u> it         |

# FIELDS

| ILLED                                                                                                    |                                                                                                    |  |  |  |  |
|----------------------------------------------------------------------------------------------------|----------------------------------------------------------------------------------------------------|--|--|--|--|
| NUMBER                                                                                                    | Invoice Number can be automatically generated or manually input.  Automatic generation is done for a database where client bills are |  |  |  |  |
|                                                                                                    |                                                                                                    |  |  |  |  |
|                                                                                                    | produced and printed through the application                                                                                         |  |  |  |  |
|                                                                                                    | Manual input is done for accounting databases where users input                                                                      |  |  |  |  |
|                                                                                                    | client                                                                                                    |  |  |  |  |
|                                                                                                    | (see OPTIONS)                                                                                                    |  |  |  |  |
| INVOICE TYPE                                                                                                    | <u>INVOICE</u> : Invoice                                                                                                    |  |  |  |  |
|                                                                                                    | ADVANCE PAYMENT: When a payment is done by the client when                                                                           |  |  |  |  |
| THE RESERVE OF THE PARTY OF THE PARTY OF THE | there is no open invoice                                                                                                    |  |  |  |  |
| PARKET SECTION 1                                                                                                    | <u>CREDIT NOTE</u> : credit note                                                                                                    |  |  |  |  |
| Committee of the Committee of the Commit | WRITE OFF: provision for doubtful receivables                                                                                        |  |  |  |  |
| 100                                                                                                    | PERMANENT ORDER: Recurrent invoice based on a permanent                                                                              |  |  |  |  |
| 100000                                                                                                    | payment order                                                                                                    |  |  |  |  |
| DATE                                                                                                    | Invoice date                                                                                                    |  |  |  |  |
| CLIENT                                                                                                    | Client name (see scree below)                                                                                                    |  |  |  |  |
| The second second second                                                                                                    | User can add a new client without leaving the input screen (F2 or Go                                                                 |  |  |  |  |
| THE RESERVE OF THE PERSON NAMED IN                                                                                                    | button)                                                                                                    |  |  |  |  |

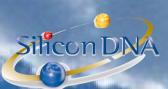

| CURRENCY             | Currency of the invoice                                         |
|----------------------|-----------------------------------------------------------------|
| Bottom info          | This information summarizes the invoice total and payments (see |
| THE RESERVE TO SERVE | below).                                                         |

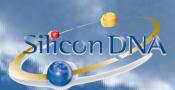

| DESCRIPTION                                                                                                    | Description (can be used on invoice layout when invoices are produced from the application) |  |
|----------------------------------------------------------------------------------------------------|---------------------------------------------------------------------------------------------|--|
| SIGNATURE /                                                                                                    | Person signing the invoice                                                                  |  |
| SIGNED                                                                                                    |                                                                                             |  |
| JOB NUMBER                                                                                                    | Default Job number to use in details.                                                       |  |
| MERITAL TRANSPORT                                                                                                    | For accounting database no JOBS are required to be used. Jobs can be                        |  |
| MARKET AND AND ADDRESS.                                                                                                    | deactivated in the options (see OPTIONS section)                                            |  |
| The state of the state of the s | Only for a management database a client can have on or several jobs.                        |  |

| DETAIL                | The state of the state of the s |
|-----------------------|----------------------------------------------------------------------------------------------------|
| PAYMENT               | Payment button load a screen to input the payments received on the invoices                                                                                                    |
| TIMEREPORT<br>BILLING | Calls a screen to display all the timereports attached to the invoice (if any)                                                                                                    |
| PRINT                 | Generates a print of the invoice based on the customized client invoice report                                                                                                    |
| INVOICE<br>DELIVERY   |                                                                                                    |
| ACKNOWLEDGE           | This button calls a screen to select and confirm (sign) temporary invoices                                                                                                    |
| DOCUMENT              | Allows to attach one or several documents to the invoice (scanned pdf document or any other document)                                                                                                    |
| PURCHASE<br>ORDER     | Calls the screen with all outstanding purchase order for the selected client (see PURCHASE ORDER AND STOCK module)                                                                                                    |
| STOCK MVTS            | Calls the stock movements screen (see PURCHASE ORDER AND STOCK module)                                                                                                    |

Once the user has filled in all fields ADD button will load the screen for inputting invoice details

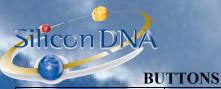

Each detail in numbered from 1 to N.

Each detail corresponds to a line of the invoice when printed out.

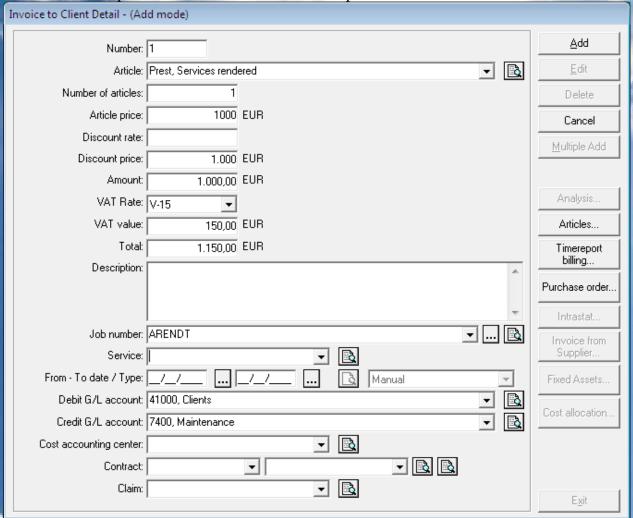

#### FIELDS

| NUMBER                      | Number of the detail                                             |
|-----------------------------|------------------------------------------------------------------|
| ARTICLE                     | Article name - Not mandatory                                     |
|                             | An invoice can be done with article either for commercial        |
| ALC: NAME OF TAXABLE PARTY. | invoices or for billing articles from timereport (ex: expenses,  |
|                             | payroll,)                                                        |
| NUMBER OF ARTICLE           | Number of article – Not mandatory                                |
| ARTICLE PRICE               | Article price – Not mandatory                                    |
| DISCOUNT RATE               | Discount rate – Not mandatory                                    |
| DISCOUNT PRICE              | Discount price— Not mandatory                                    |
| AMOUNT                      | Amount billed (if no article is used the user can directly input |
| CARLES MARRIED AV           | the amount). A user option allows to have the cursor focus on    |
|                             | this field instead of article                                    |
| VAT RATE                    | VAT code to specify the rate                                     |
| VAT VALUE                   | VAT value automatically computed based on the VAT rate           |
| TOTAL                       | Total automatically computed (Amount + vat value).               |
|                             | NB: instead of the amount the user can enter the total and the   |
|                             | amount and vat amount will be computed                           |
| DESCRIPTION                 | Description of the detail (255 characters available)             |
|                             |                                                                  |

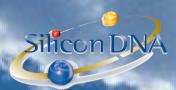

| TOD MEDICALISM                                                                                                    | I 1 N 1 C' 1 1 ( OPTIONG)                                          |
|----------------------------------------------------------------------------------------------------|--------------------------------------------------------------------|
| JOB NUMBER                                                                                                    | Job Number of jobs are used (see OPTIONS)                          |
| SERVICE                                                                                                    | Service if the invoice is produced automatic billing (job          |
| SECTION SECTION                                                                                                    | services)                                                          |
| FROM - TO DATE /                                                                                                    | Dates covered by the invoice detail. (either comes from the        |
| TYPE                                                                                                    | automatic billing or is specified by the user)                     |
| DEBIT G/L ACCOUNT                                                                                                    | Account to debit.                                                  |
| THE RESIDENCE OF THE PERSON OF THE PERSON OF | For an invoice client central account                              |
| The second second second                                                                                                    | This account is known by the application through general ledger    |
| The second second secon | specifications and the options (see GENERAL LEDGER                 |
|                                                                                                    | SECTION and OPTIONS)                                               |
| CREDIT G/L ACCOUNT                                                                                                    | Account to credit                                                  |
|                                                                                                    | For an invoice usually the profit account on which to account      |
| The state of the state of the s | for the detail revenue. A default can be specified in the options  |
| A PLANT OF THE REAL PROPERTY.                                                                                                    | (see OPTIONS section) or at client level (see CLIENT               |
|                                                                                                    | definition)                                                        |
| COST ACCOUNTING                                                                                                    | Cost accounting center is cost accounting is active and used.      |
| CENTED                                                                                                    |                                                                    |
| CENTER                                                                                                    | Even if used the cost accounting center is either specified by the |
|                                                                                                    | user but a default value can be specified at client level (see     |
|                                                                                                    | COST ACCOUNTING section)                                           |
| CONTRACT                                                                                                    | Insurance contract and subcontract is Insurance module is active   |
| CLAIM                                                                                                    | Claim if invoice detail is about a insurance claim (if the         |
|                                                                                                    | insurance module is active)                                        |

Debit and Credit accounts are filled in by default but can be changed by the user. The only requirement is to use the client central account either as a debit or a credit.

#### BUTTONS

| BULIONS                  |                                                                                                    |
|--------------------------|----------------------------------------------------------------------------------------------------|
| MULTIPLE ADD             | Allows the user to select an article linked to another article.  Example: A services rendered can imply the billing of additional fees.                                                                                                    |
| ARTICLES                 | Articles calls the screen to define articles                                                                                                    |
| ANALYSIS                 | Analysis allows to specify additional information on the articles (usually for commercial hardware trading)                                                                                                    |
| TIMEREPORT<br>BILLING    | Calls a screen to research timereport on job (client) selected.  User can select the timereports related to the invoice detail and the application will return the amount of fees corresponding to the timereports based on the billing rates of the employees (see TIMEREPORT section) |
| PURCHASE ORDER           | Purchase order allows to load the purchase order based on which<br>the invoice detail has been automatically produced (see STOCKS<br>and purchase orders)                                                                                                    |
| INTRASTAT                | Used when the detail of the invoice has a EEC intracom VAT code for INTRASTAT reporting purpose If the article has an intrastat code this feature allows to the user to specify additional information for the Intrastat return preparation                                             |
| INVOICE FROM<br>SUPPLIER | If the client invoice has been produced by automatic billing and if<br>the automatic billing is about expenses charged to the client<br>through an supplier invoice rebilled to the client this button load<br>the corresponding supplier invoices.                                     |
| FIXED ASSETS             | Fixed assets amortization module can establish a link with a supplier and client invoice to enable the user to add the fixed assets                                                                                                    |

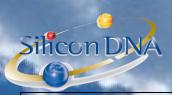

| D. 16                       | data based on the purchase or sale invoices. (see FIXED ASSETS AMORTIZATION module) |
|-----------------------------|-------------------------------------------------------------------------------------|
| COST ALLOCATION             | User can change the cost accounting allocation defaults                             |
| Park Control of the Control | (see COST ACCOUNTING MODULE)                                                        |

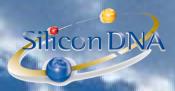

Below the number is "Temp-2011/004".

The invoice number is preceded by Temp because there is option which allows generating temporary invoices. Temporary invoices will not be booked in the accounting ledger until there confirmed and signed. If this option had not been active the number of the invoice would have been 2011/004.

The number 2011/004 comes from the active automatic numbering feature specified in the option under the following sequence: YYYY/000: for position for the year and three positions for the invoice number. For accounting databases the number is not automatic but enter by the user when starting the add invoice process.

When the detail(s) of the client invoice have been entered user can exit the details screen and the application will summarize the invoice totals.

TOTAL VAT EXCLUDED: Total billed without VAT

TOTAL BILLED VAT INC.: Total billed with VAT included

**IOTAL PAID:** Total paid (see PAYMENT below)

**EXCHANGE DIFFERENCE:** Is the invoice is paid in another currency than the billing currency an exchange difference will be calculated and accounted for with the payment accounting entry.

The account used to book the exchange difference is specified in the options (see OPTIONS)

**RECEIVABLE:** Net amount to receive from client.

the checkbox is automatically ticked when the invoice is fully paid.

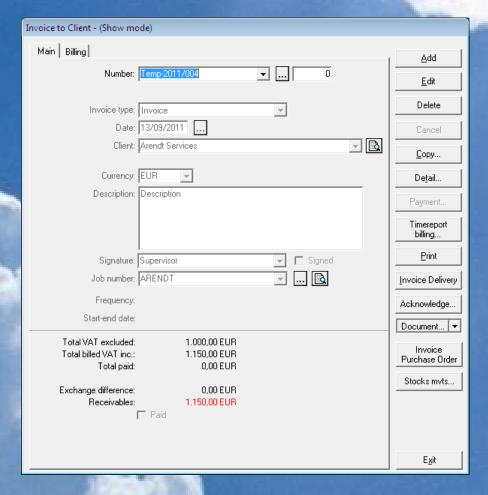

#### CLIENT GO BUTTON NEXT TO THE CLIENT FIELD

The go button allows the user to load the client screen to access client data. This button is used to create a new client when it does not yet exist.

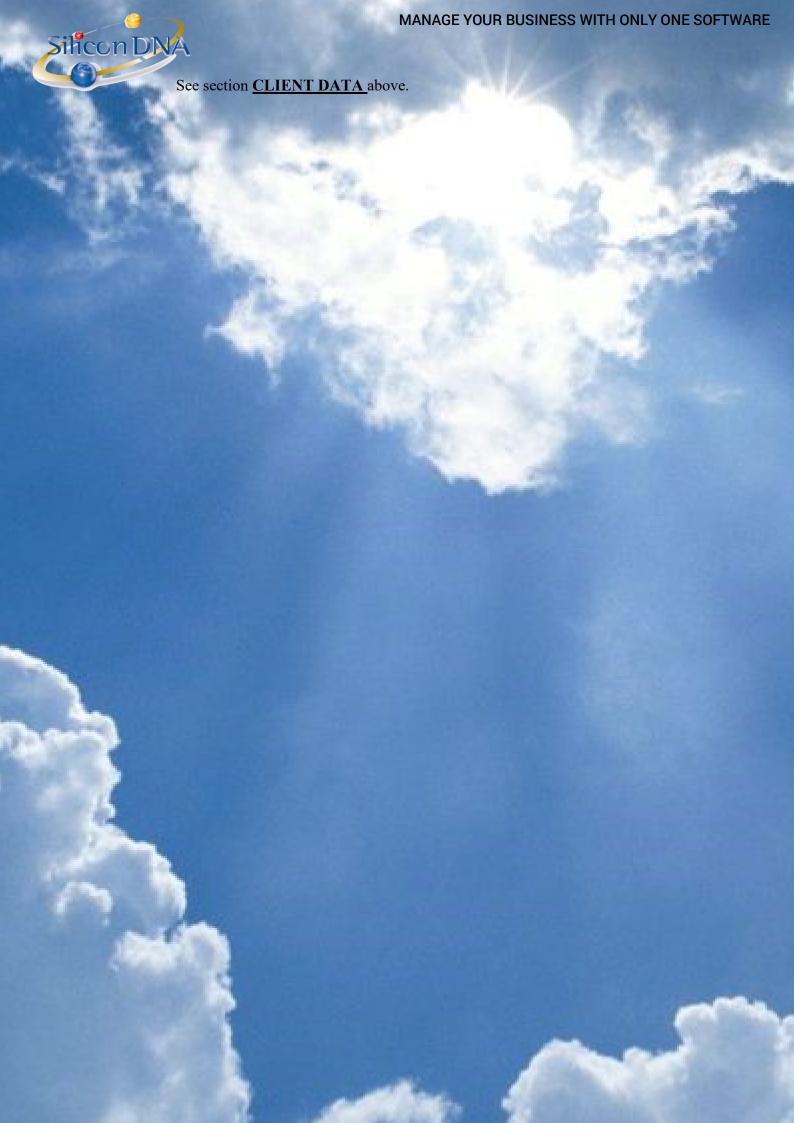

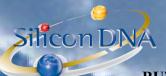

BUTTONS

PAYMENT Payment button load a screen to input the payments received on the invoices

| Payment - (Add mode)                                 |                           |
|------------------------------------------------------|---------------------------|
| Client Invoice: 2012/001                             | <u>A</u> dd               |
| Arendt Services                                      | <u>E</u> dit              |
| Number: 1                                            | Delete                    |
| Date: 01/03/2012                                     | Cancel                    |
| Bank account/statement#: 30-123456-78 (EUR) ▼ 🔁 15 ∑ |                           |
| Payment currency: EUR Payment amount: 1500 EUR       | <u>D</u> iscount          |
| Bank currency: EUR Bank amount:   1500 EUR           | Discount prorata          |
| Description:                                         | <u>F</u> ees              |
| Debit G/L account: 5006, 30-123456-78                | Fees with VAT             |
| Credit G/L account: 41000, Clients   ☑               | Debit Cost<br>allocation  |
| Cost accounting center:                              | Credit Cost<br>allocation |
| Total billed: 1.500,00 EUR Total paid: 0,00 EUR      |                           |
| Exch. difference: 0,00 EUR Receivables: 1.500,00 EUR |                           |
| Ledger period and entry:                             | Exit                      |

#### FIELDS

| FIELDS                                                                                                    |                                                              |
|----------------------------------------------------------------------------------------------------|--------------------------------------------------------------|
| NUMBER                                                                                                    | Number of the detail                                         |
| DATE                                                                                                    | Date of the payment                                          |
| Bank Account / Statement                                                                                                    | Bank account on which the payment is done and bank statement |
| # # # # # # # # # # # # # # # # # # # #                                                                                                    | number                                                       |
| Payment Currency                                                                                                    | Currency of the payment depending on the invoice currency    |
| Bank Currency                                                                                                    | Bank currency which may not be the same than the invoice     |
| Charles and the same of the same of the sa | currency.                                                    |
| Control of the last of the last of the las | If both are the same the values will be synchronized         |
| LANCE AND DESCRIPTION OF REAL PROPERTY.                                                                                                    | automatically                                                |
| Description                                                                                                    | Free description (not mandatory)                             |
| Debit G/L Account                                                                                                    | Account to debit: By default the account of the chart of     |
| Station States                                                                                                    | accounts corresponding to the bank account                   |
| Credit G/L Account                                                                                                    | Account to credit: By default the central client account.    |
| Cost accounting center                                                                                                    | Cost accounting center if any to be used to cost accounting  |
|                                                                                                    | purposes                                                     |

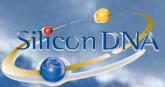

IBLC code required for certain payment between Belgium and Luxembourg IBCL (...)

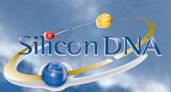

| TIMEREPORT  | Calls a screen allowing reviewing and select timesheet hours to be billed.                                                                                                    |
|-------------|----------------------------------------------------------------------------------------------------|
| BILLING     | If flagged as billed in this context the total value of the selected hours will                                                                                                    |
| 日本 大田 田田 日本 | be return in the amount field                                                                                                    |
| PRINT       | Print the invoice if there is a specific report                                                                                                    |
| INVOICE     | Calls a screen for the inventory management                                                                                                    |
| DELIVERY    | The state of the state of the s |
| ACKNOWLEDGE | Calls a screen to acknowledge (confirm) all temporary invoices. This                                                                                                    |
|             | action will generate the final number of the invoice                                                                                                    |
| DOCUMENT    | Allows to store documents in relation with the invoices                                                                                                    |
| PURCHASE    | Calls a screen to review the outstanding purchase order. If this module is                                                                                                    |
| ORDER       | used it will be possible to generate the invoice automatically based on the                                                                                                    |
|             | outstanding purchase order of a client.                                                                                                    |
| STOCK MVTS  | Calls a screen to access the inventory and stock managamenent                                                                                                    |

| PAYMENT      | Payment button load a screen to input the payments received on the                                                                                                    |
|--------------|----------------------------------------------------------------------------------------------------|
|              | invoices (see above)                                                                                                    |
| SUPPLIER     | Calls the screen to input SUPPLIER INVOICES                                                                                                    |
| FINANCIAL    | Calls the screen to input PAYMENTS of invoices (clients and suppliers)                                                                                                    |
| BATCH        | Calls the screen to initiate batch booking operations                                                                                                    |
| COST         | Calls the screen to input cost/profit center allocations                                                                                                    |
| ALLOCATION   | The second second secon |
| GL MOV. COST | Call the screen to review all the cost accounting entries                                                                                                    |

| DEPOSIT/LOAN | Calls the screen to input DEPOSITS / LOANS                       |
|--------------|------------------------------------------------------------------|
| SECURITIES   | Calls the screen to input PORTFOLIO SECURITIES transactions      |
| FOREX        | Calls the screen to input foreign currency exchange transactions |
| OFF B/S      | Calls the screen to input OFF BALANCE SHEET COMMITMENTS          |
| OUTRIGHTS    | Calls the screen to input currency OUTRIGHTS transactions        |
| SWAP         | Calls the screen to input currency SWAPS transactions            |

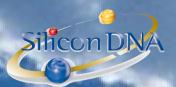

SUPPLIER

Calls the screen to input SUPPLIER INVOICES

Supplier invoices are basically similar to client invoices.

The only difference resides in the fact that an expense booked through a supplier invoice can be recharged on client account (job).

See options automatic invoicing to ensure a proper functioning of expenses recharges.